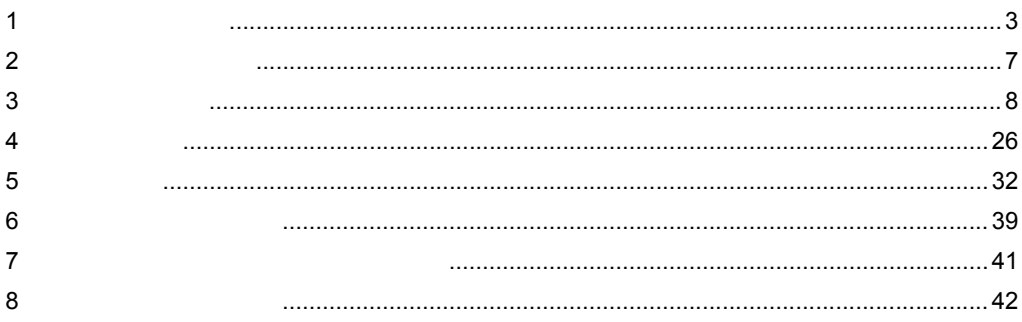

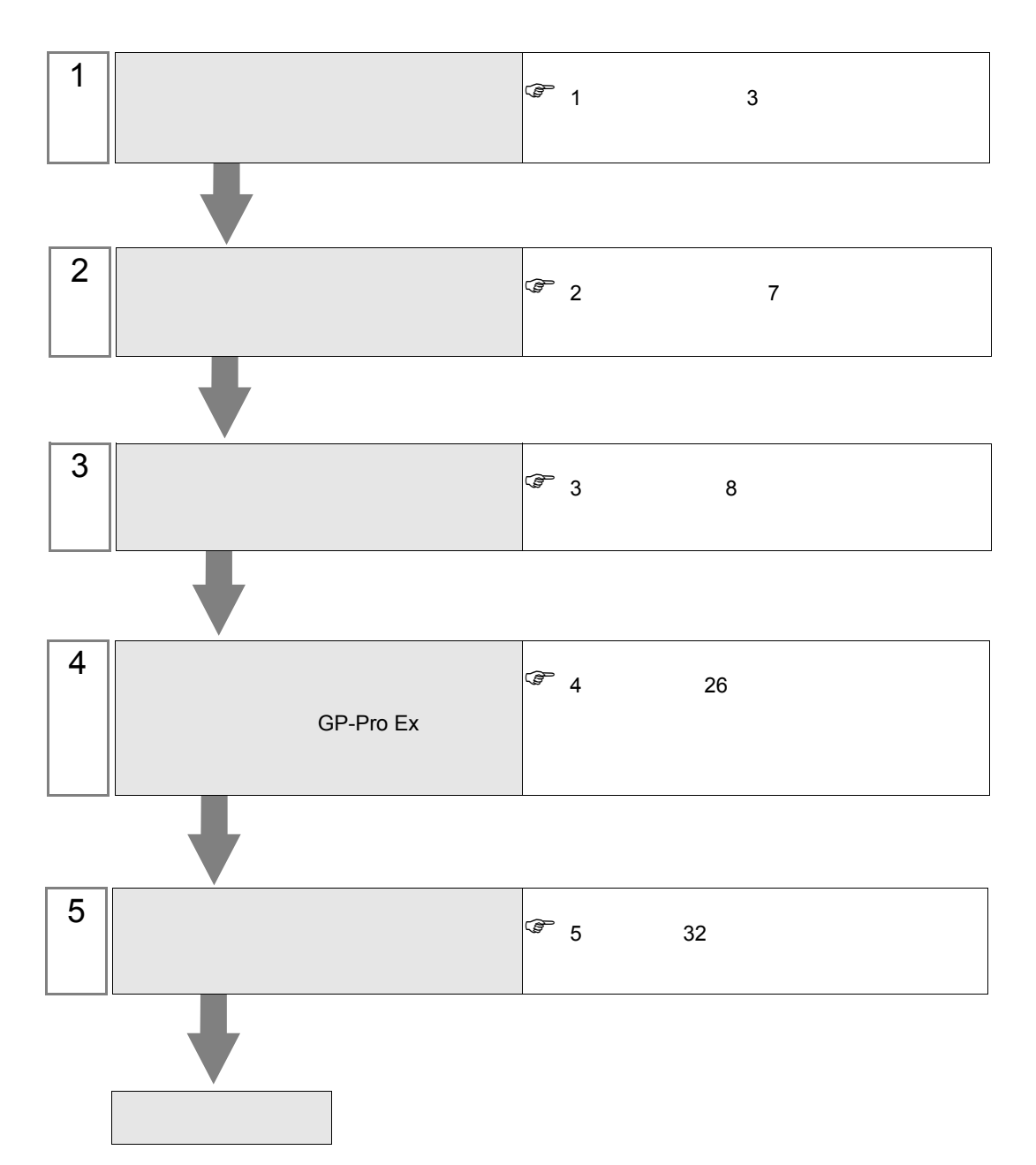

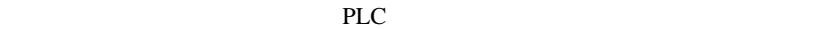

<span id="page-2-0"></span>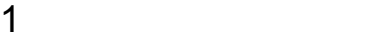

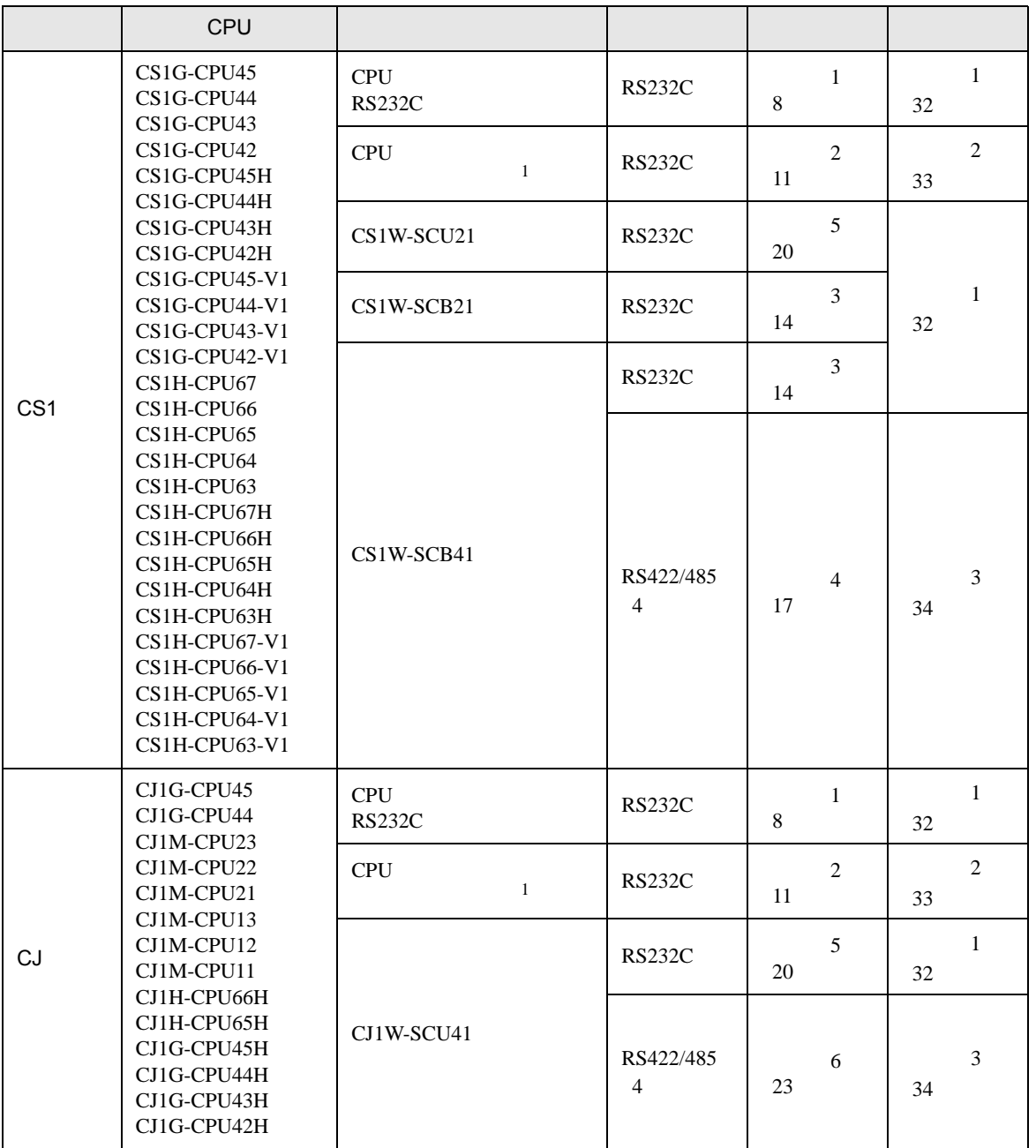

1 CPU 4 ON

•  $1 \quad 1$ 

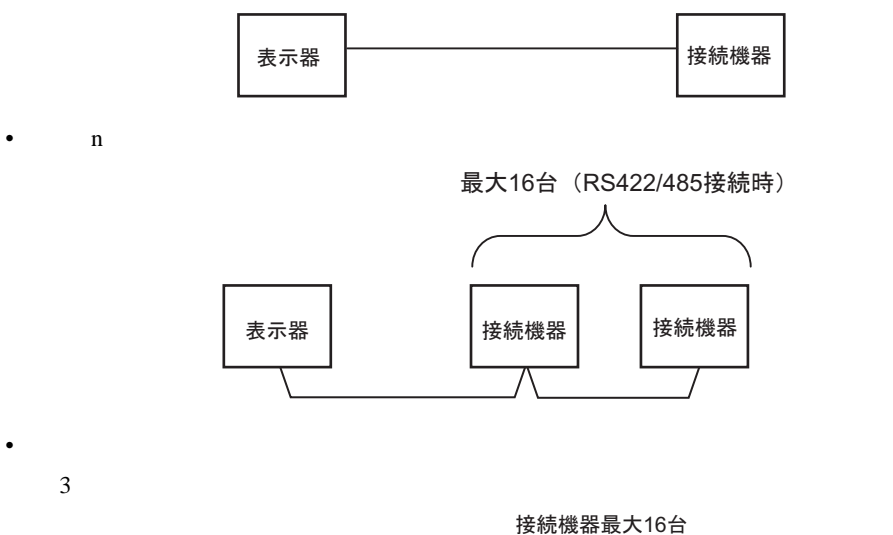

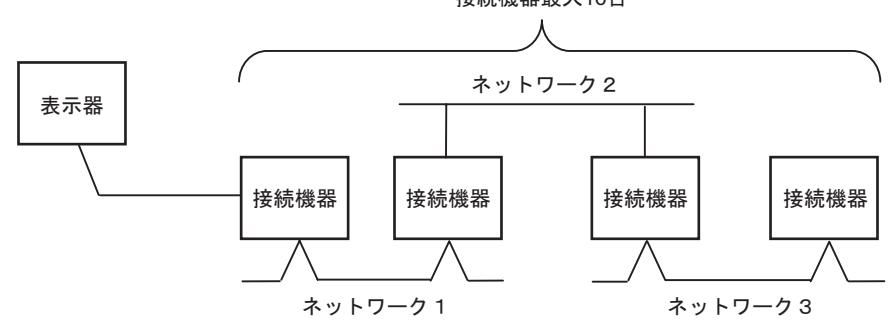

<span id="page-4-0"></span>IPC COM

接続機器と IPC を接続する場合、使用できる COM ポートはシリーズと通信方式によって異なります。

 $\rm IPC$ 

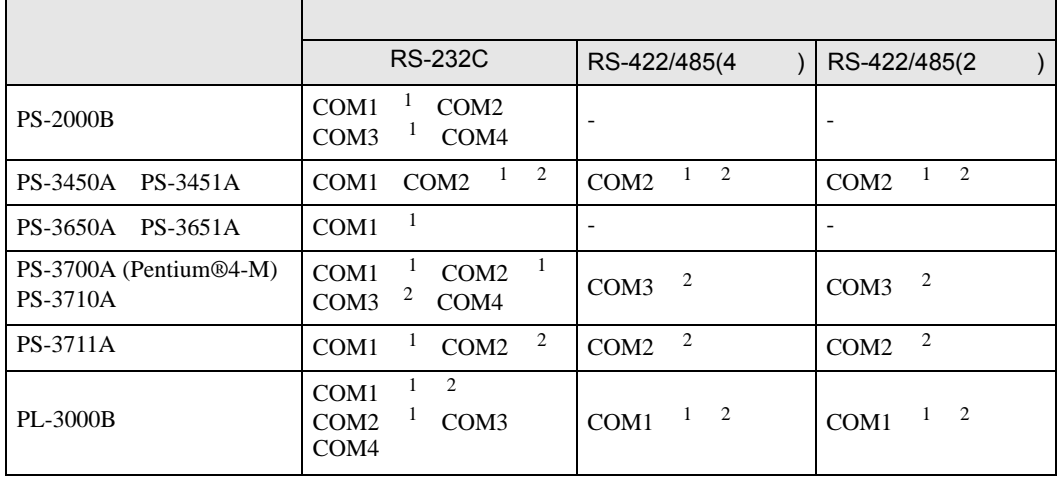

1 RI/5V IPC

 $2 \nabla$ 

### RS-232C

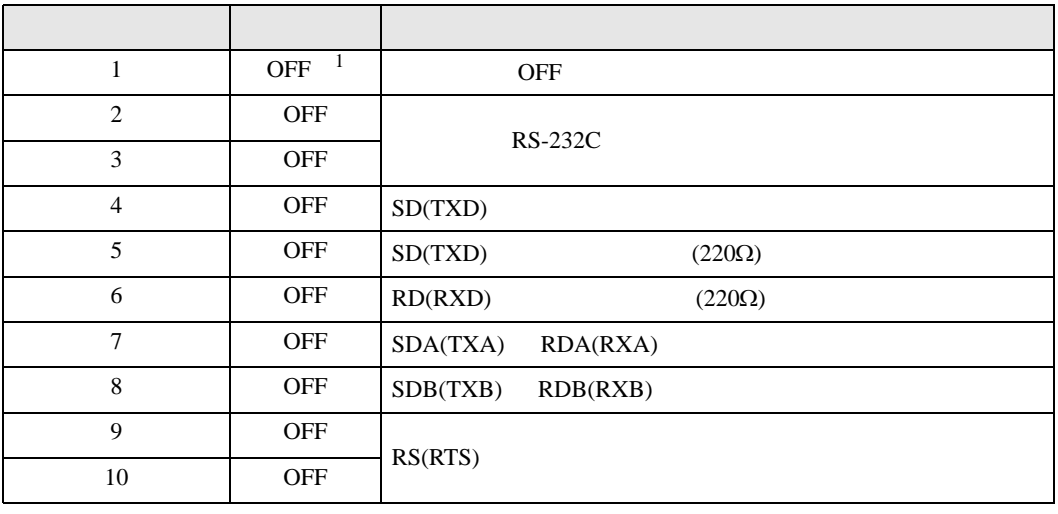

1 PS-3450A PS-3451A を使用する場合のみ設定値を ON にする必要があります。

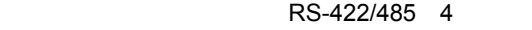

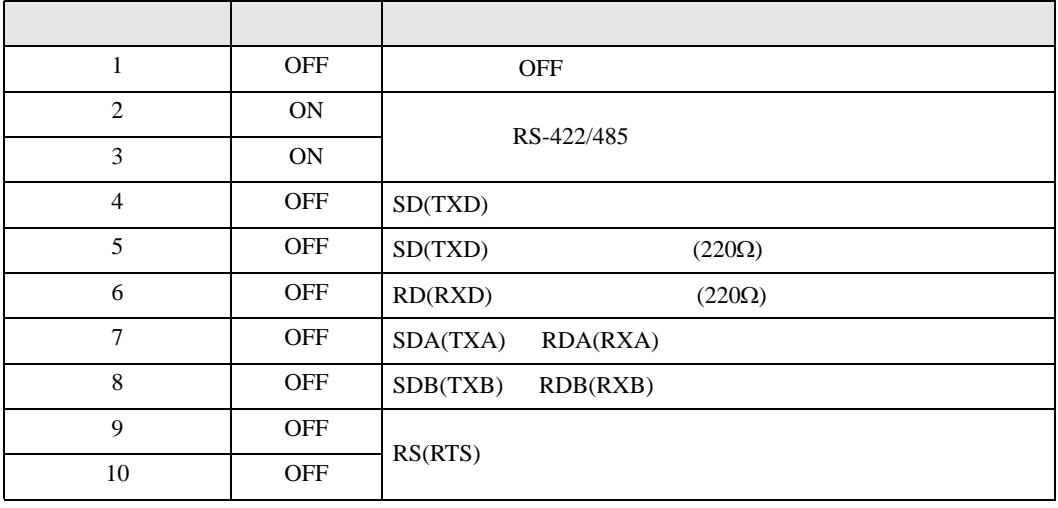

### RS-422/485 2

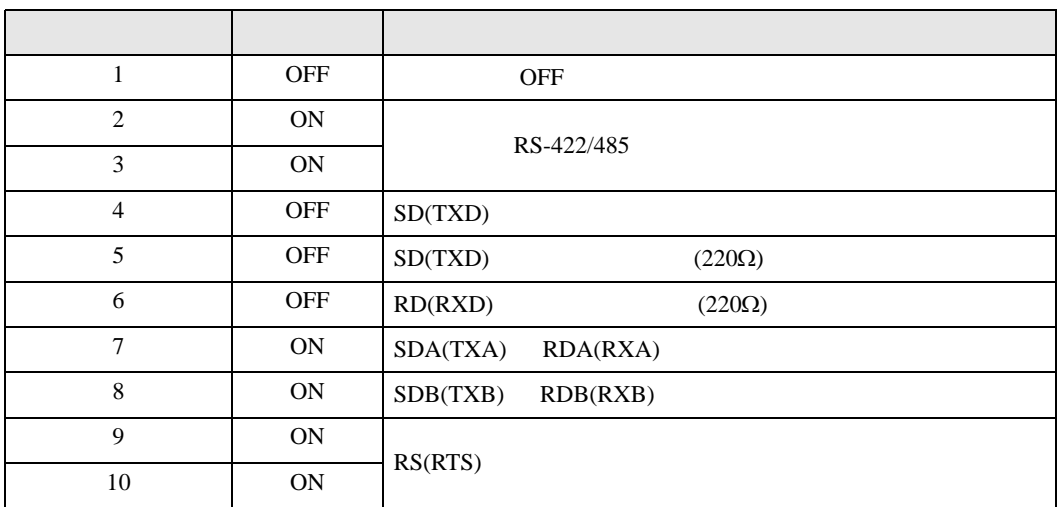

<span id="page-6-0"></span>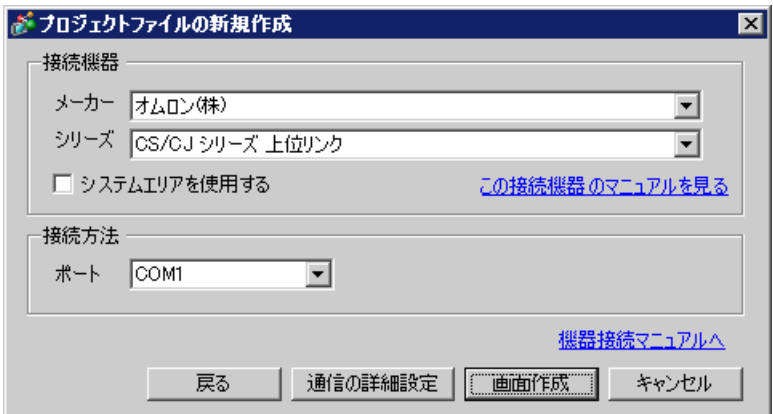

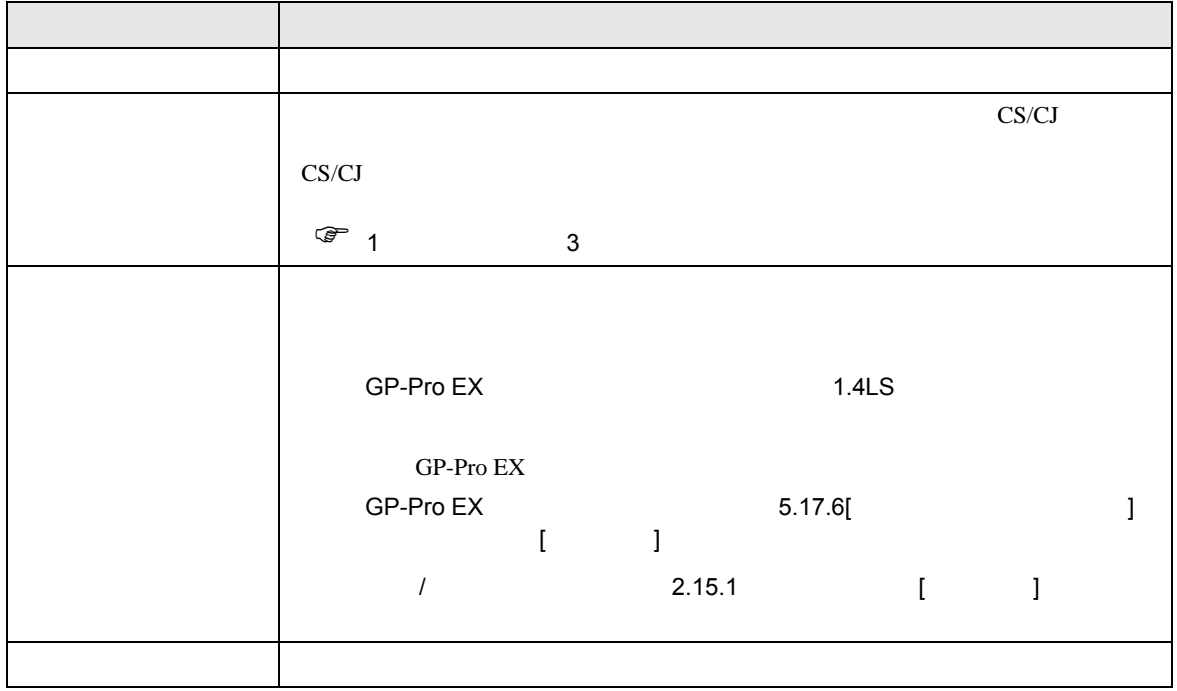

<span id="page-7-0"></span> $3 \sim 3$ 

# <span id="page-7-1"></span> $3.1$  1

 $GP$ -Pro  $EX$ 

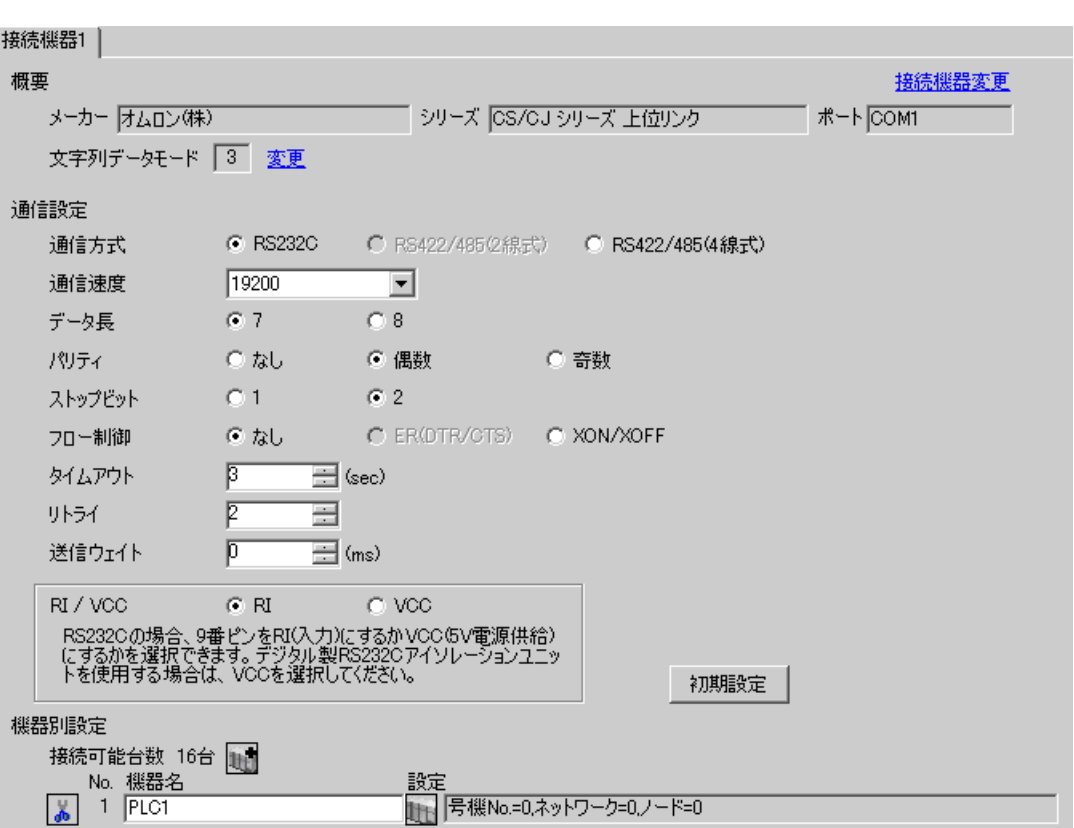

 $\begin{bmatrix} 1 & 0 & 0 \\ 0 & 1 & 0 \\ 0 & 1 & 0 \\ 0 & 0 & 1 \end{bmatrix} \quad \begin{bmatrix} 1 & 0 & 0 \\ 0 & 1 & 0 \\ 0 & 0 & 1 \end{bmatrix}$ 

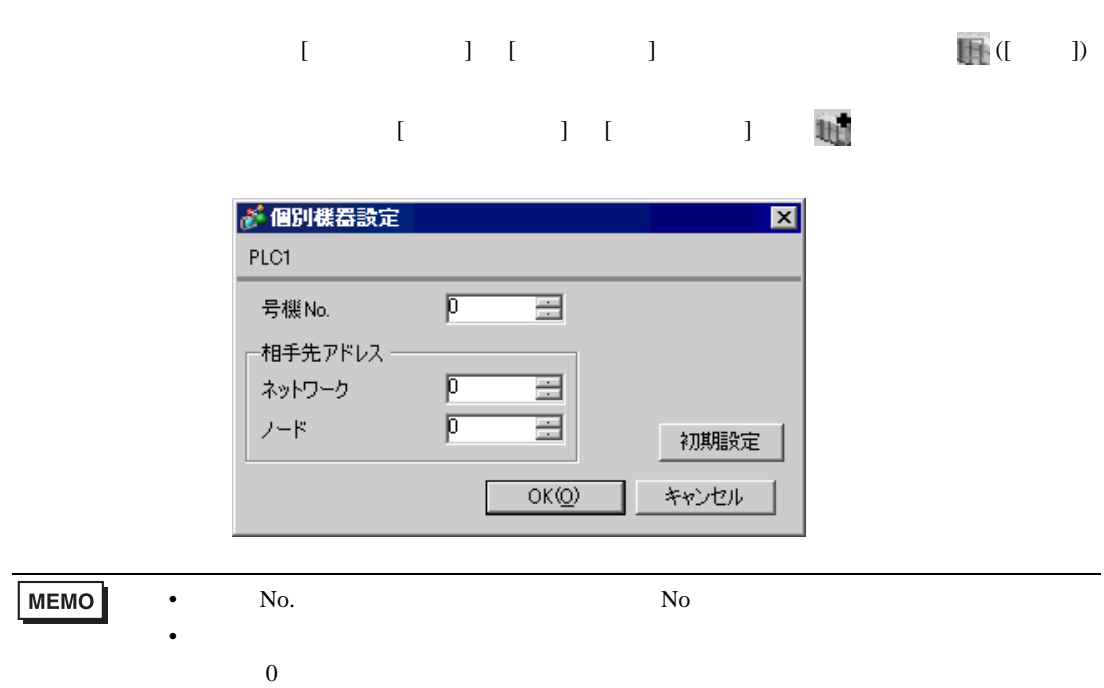

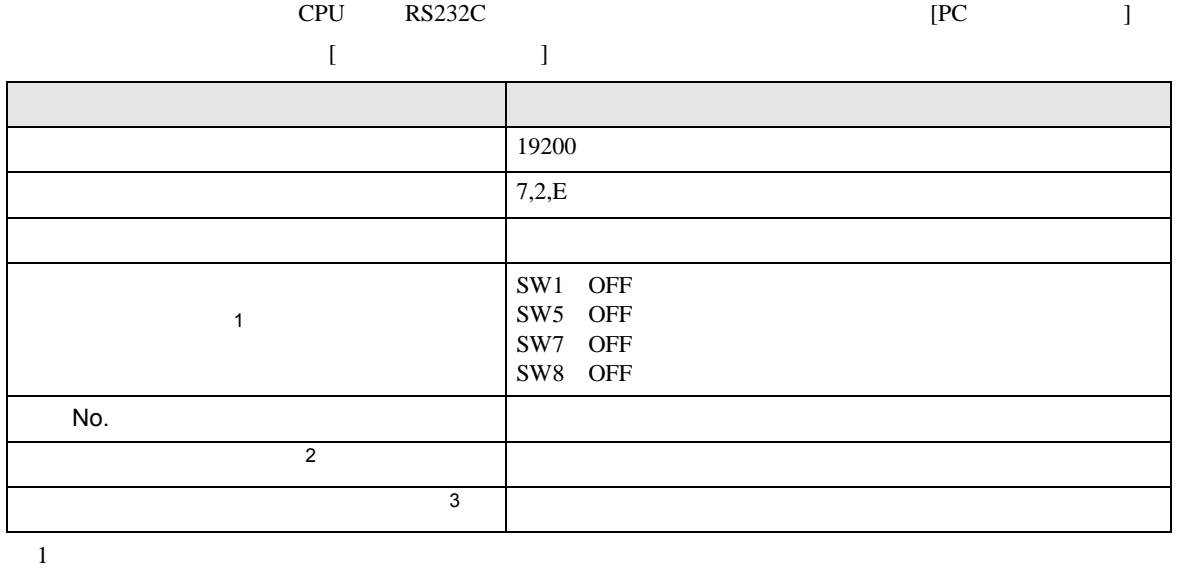

• アドレスグループ アドレスグループ こうしょうかい こうしょうかい こうしょうかい

 $2 \t\t CX-Net$ 

 $3 \times 7$ 

Controller Link

# <span id="page-10-0"></span>3.2 設定例 2

GP-Pro EX

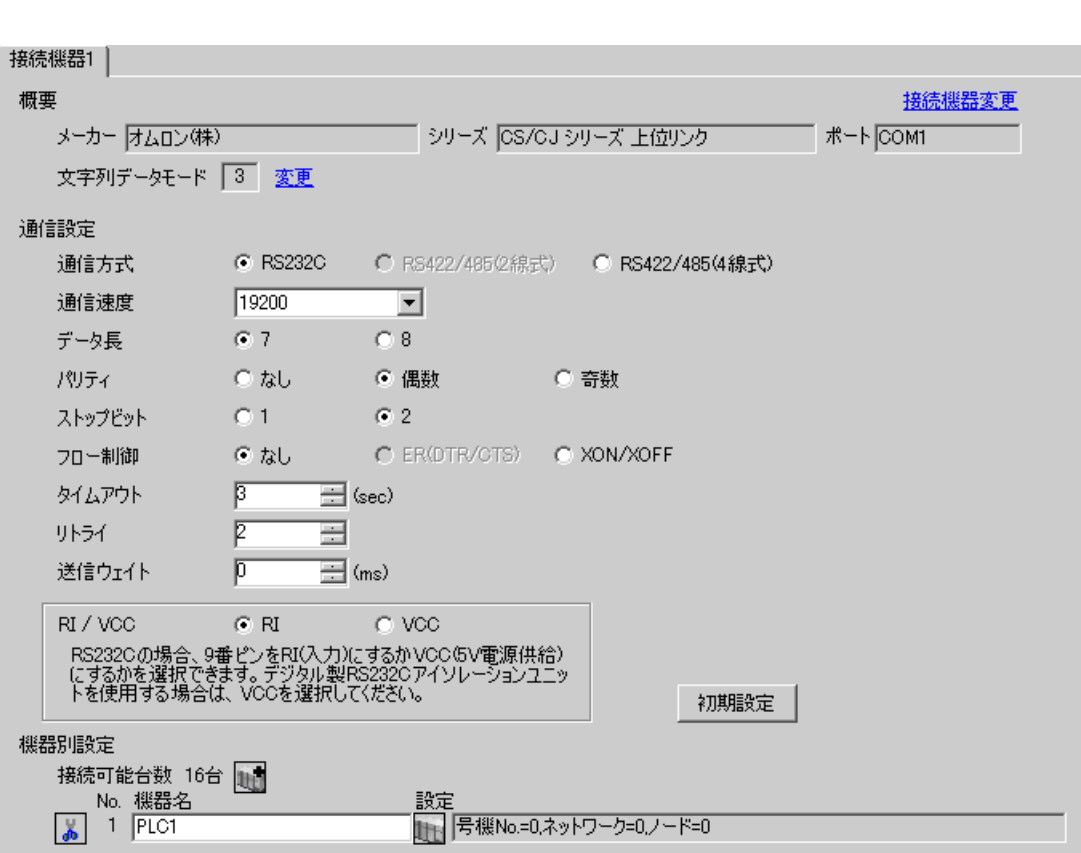

 $\begin{bmatrix} 1 & 0 & 0 \\ 0 & 0 & 1 \end{bmatrix}$   $\begin{bmatrix} 1 & 0 & 1 \\ 0 & 1 & 0 \end{bmatrix}$ 

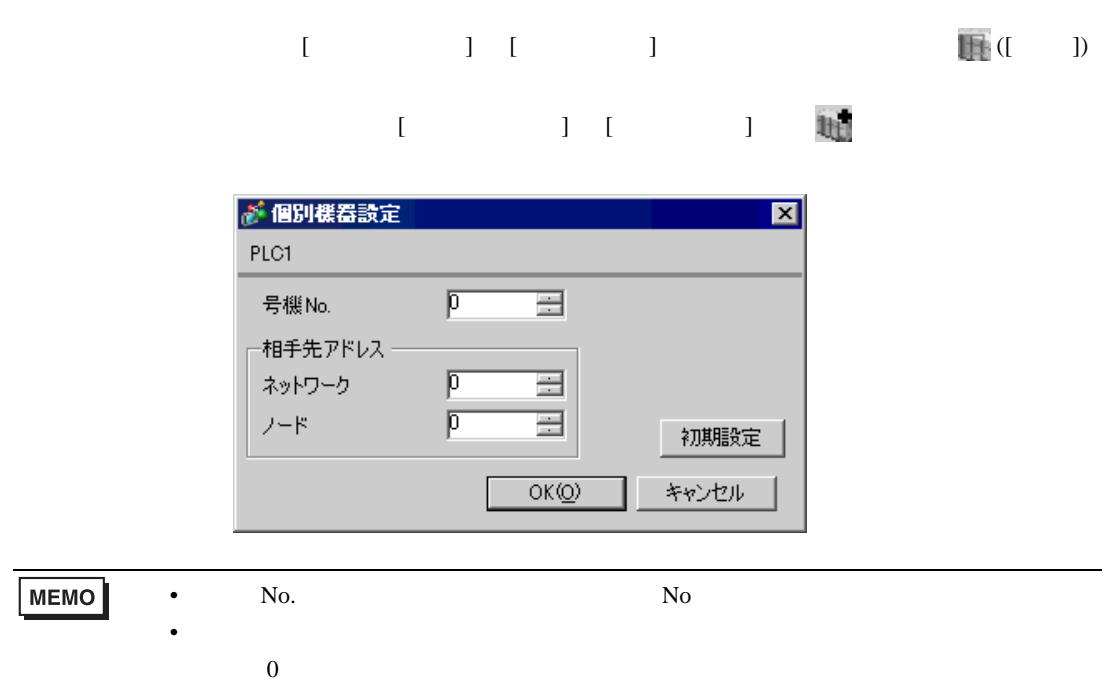

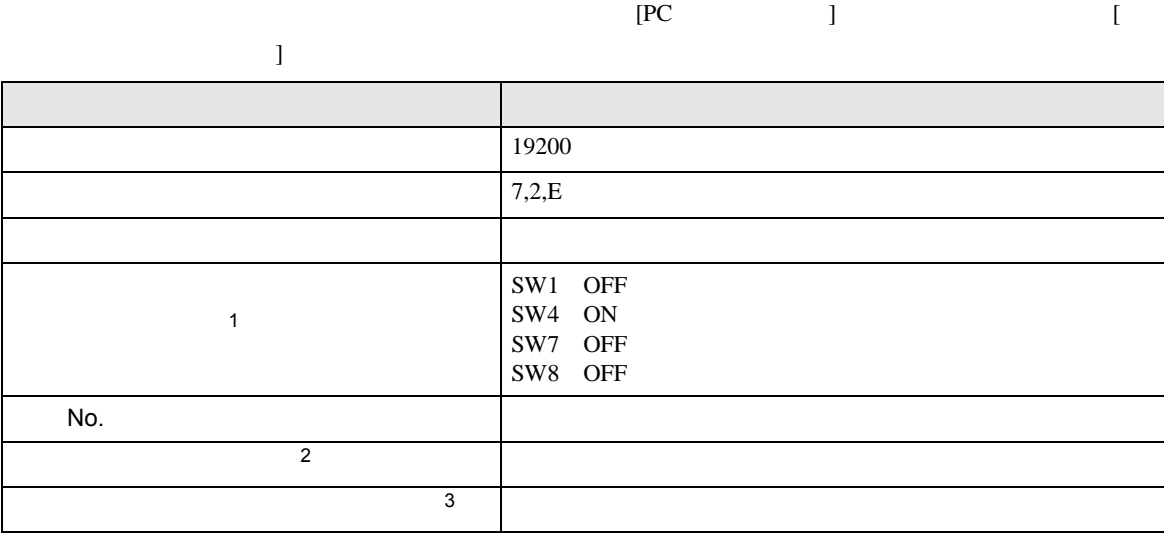

• アドレスグループ アドレスグループ こうしょうかい こうしょうかい こうしょうかい

 $1$ 

 $2 \t\t CX-Net$ 

 $3 \times 7$ 

Controller Link

# <span id="page-13-0"></span>3.3 設定例 3

GP-Pro EX

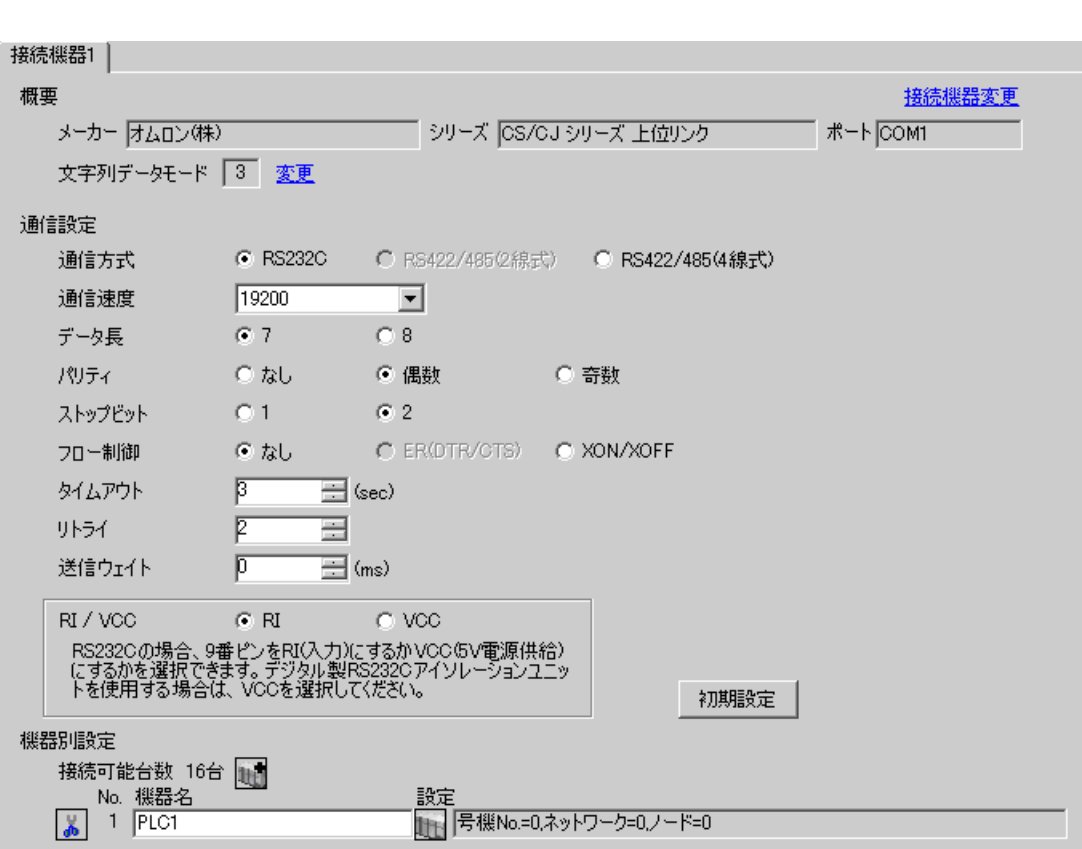

 $\begin{bmatrix} 1 & 0 & 0 \\ 0 & 0 & 1 \end{bmatrix}$   $\begin{bmatrix} 1 & 0 & 1 \\ 0 & 1 & 0 \end{bmatrix}$ 

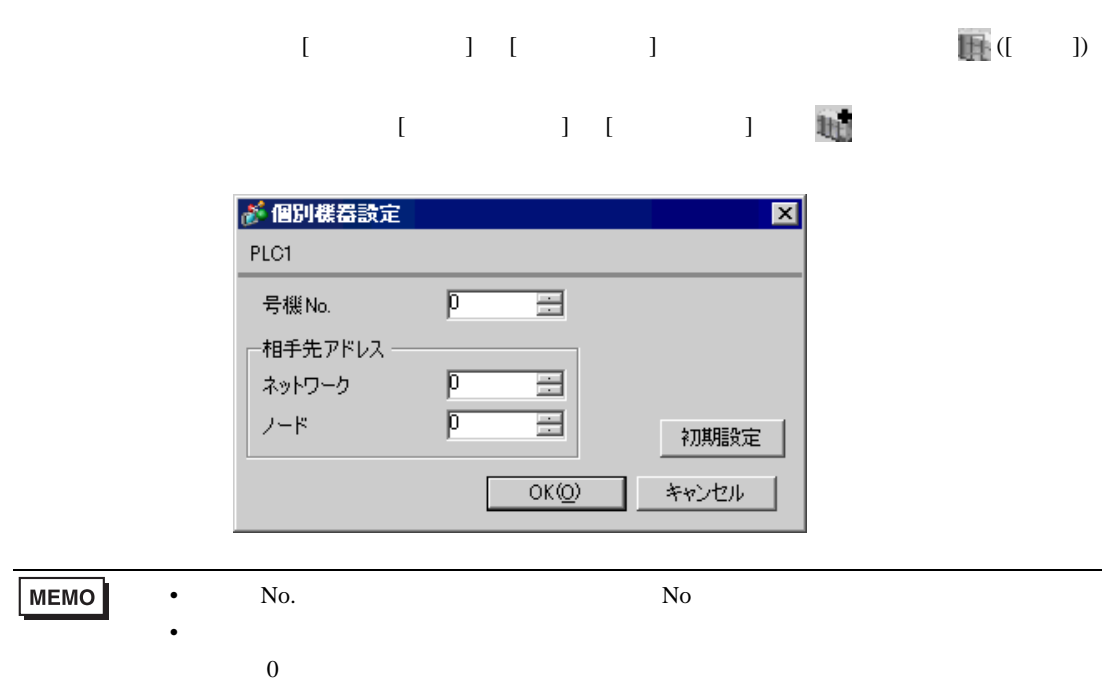

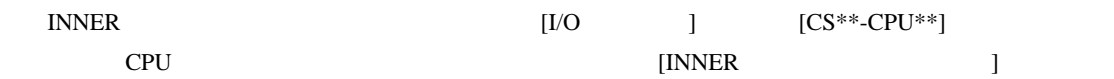

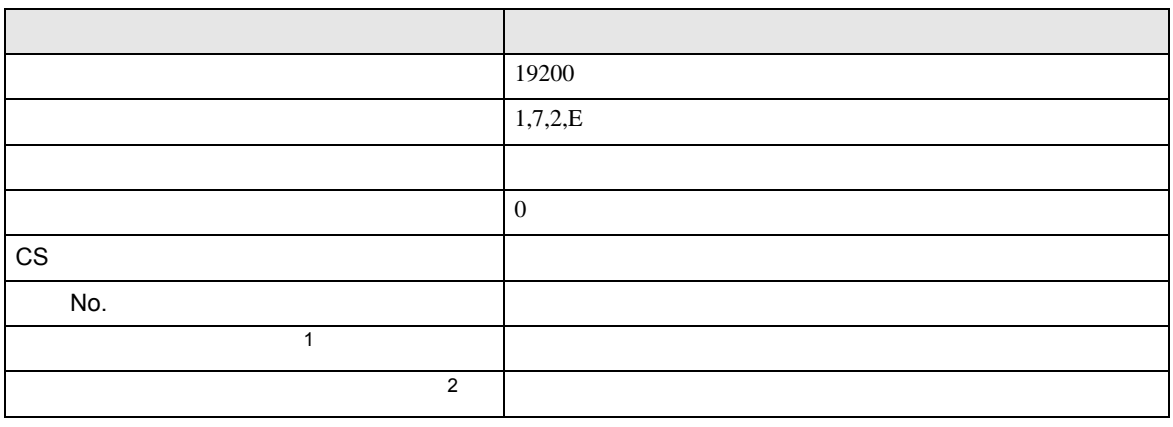

• アドレスグループ アドレスグループ こうしょうかい こうしょうかい こうしょうかい

1 a contract Present Present Present Present Present Present Present Present Present Present Present Present Present Present Present Present Present Present Present Present Present Present Present Present Present Present P

 $2 \times 7$ 

Controller Link

# <span id="page-16-0"></span>3.4 設定例 4

GP-Pro EX

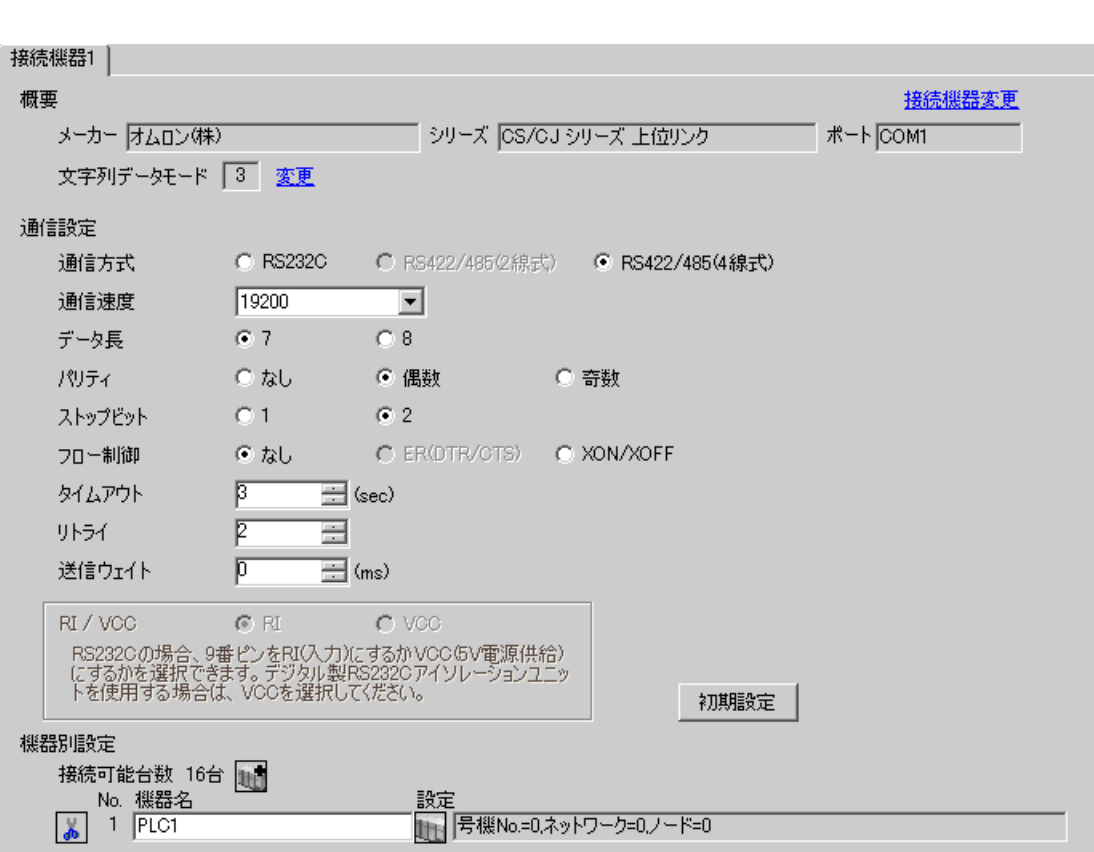

 $\begin{bmatrix} 1 & 0 & 0 \\ 0 & 0 & 1 \end{bmatrix}$   $\begin{bmatrix} 1 & 0 & 1 \\ 0 & 1 & 0 \end{bmatrix}$ 

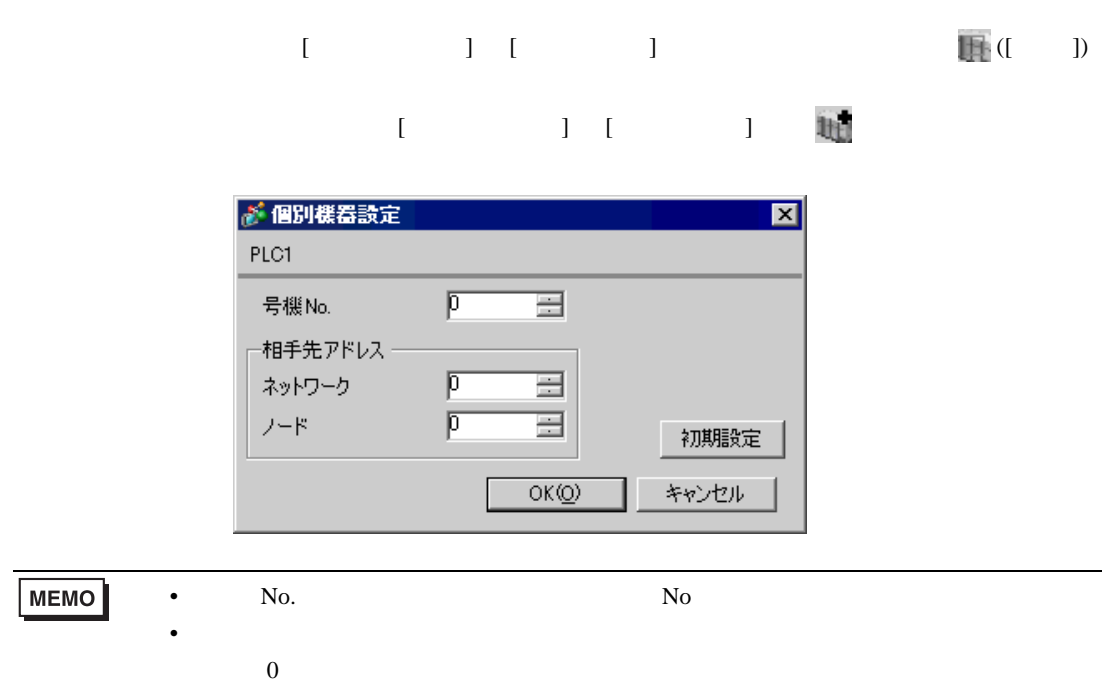

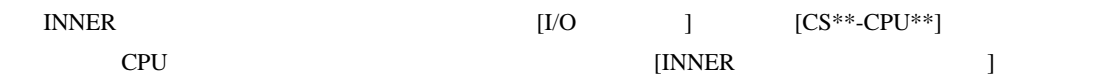

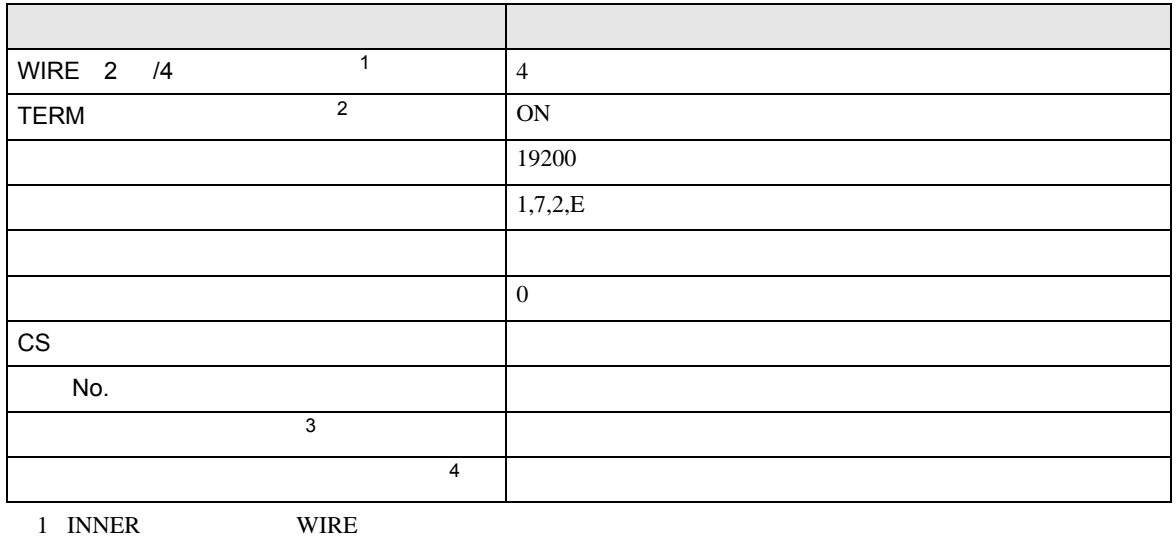

2 INNER TERM 1:n 2:n 5 ON

• アドレスグループ アドレスグループ こうしょうかい こうしょうかい こうしょうかい

 $3 \t C X-Net$ 

 $4 \times 7$ 

Controller Link

# <span id="page-19-0"></span>3.5 設定例 5

GP-Pro EX

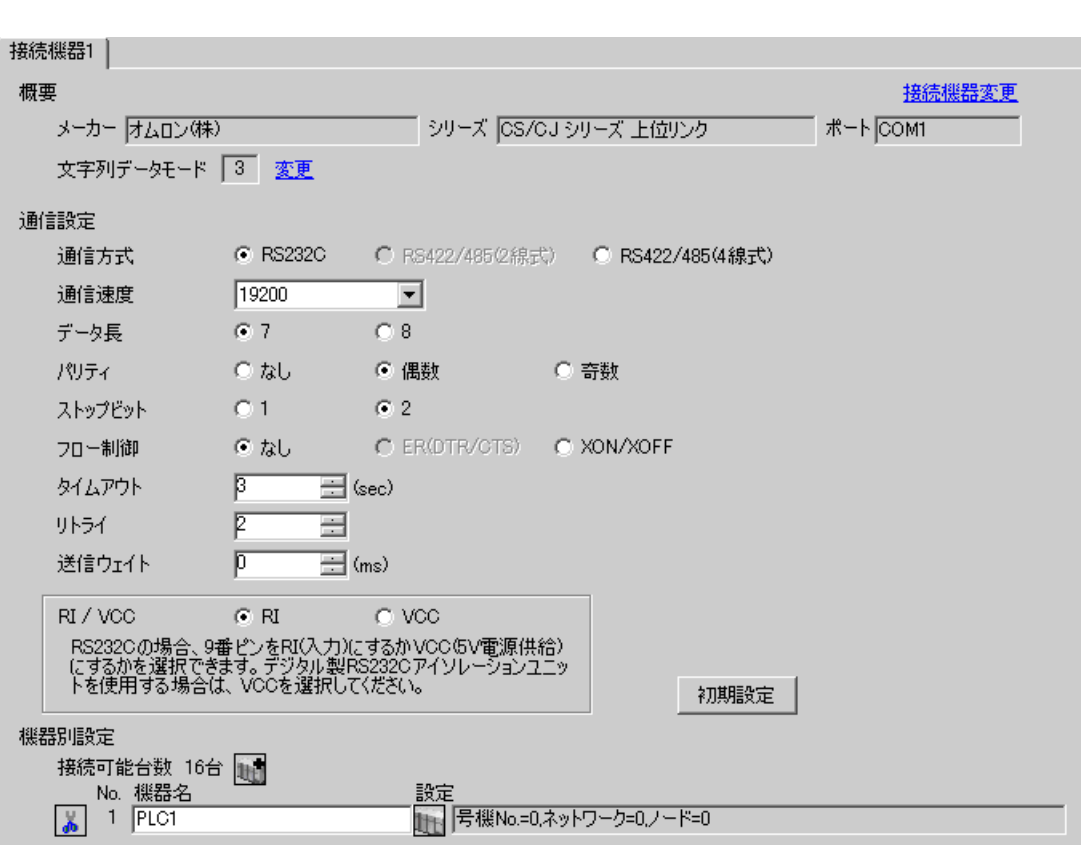

 $\begin{bmatrix} 1 & 0 & 0 \\ 0 & 0 & 1 \end{bmatrix}$   $\begin{bmatrix} 1 & 0 & 1 \\ 0 & 1 & 0 \end{bmatrix}$ 

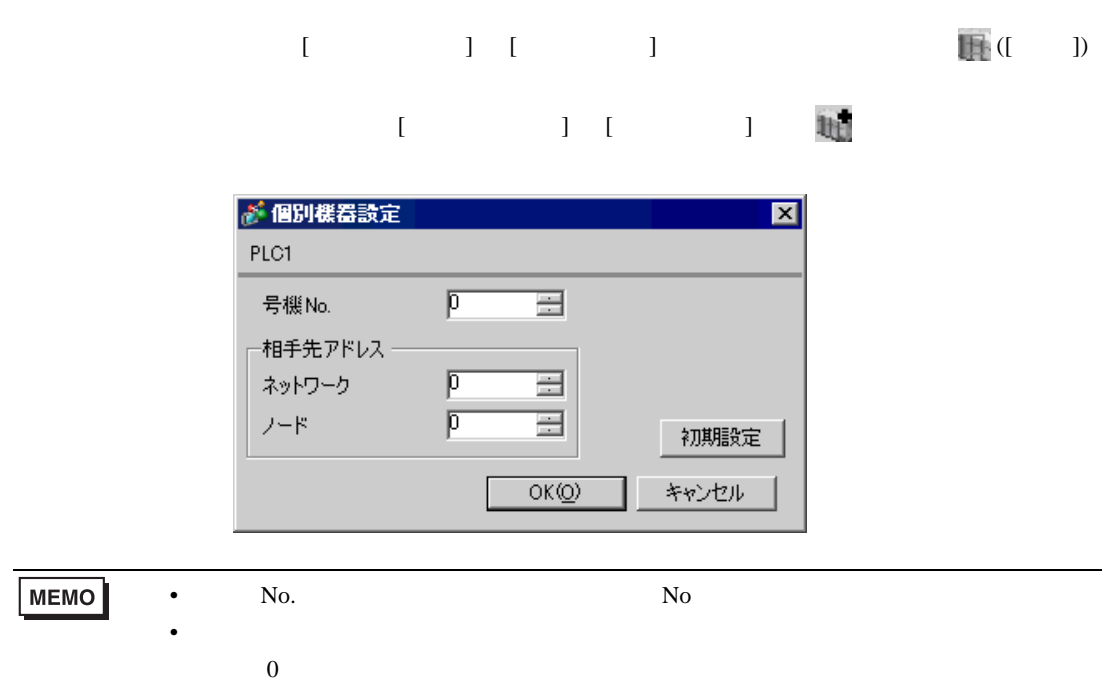

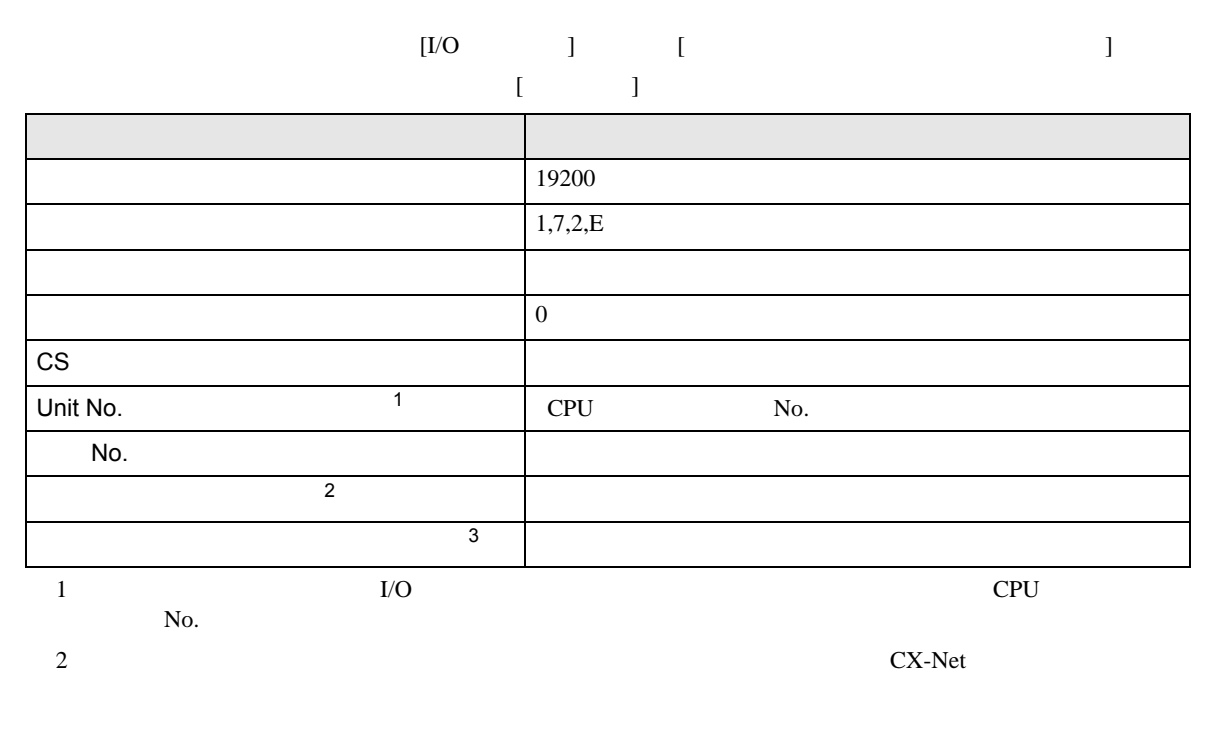

• アドレスグループ アドレスグループ こうしょうかい こうしょうかい こうしょうかい

 $3 \times 7$ 

T.

Controller Link

# <span id="page-22-0"></span>3.6 設定例 6

GP-Pro EX

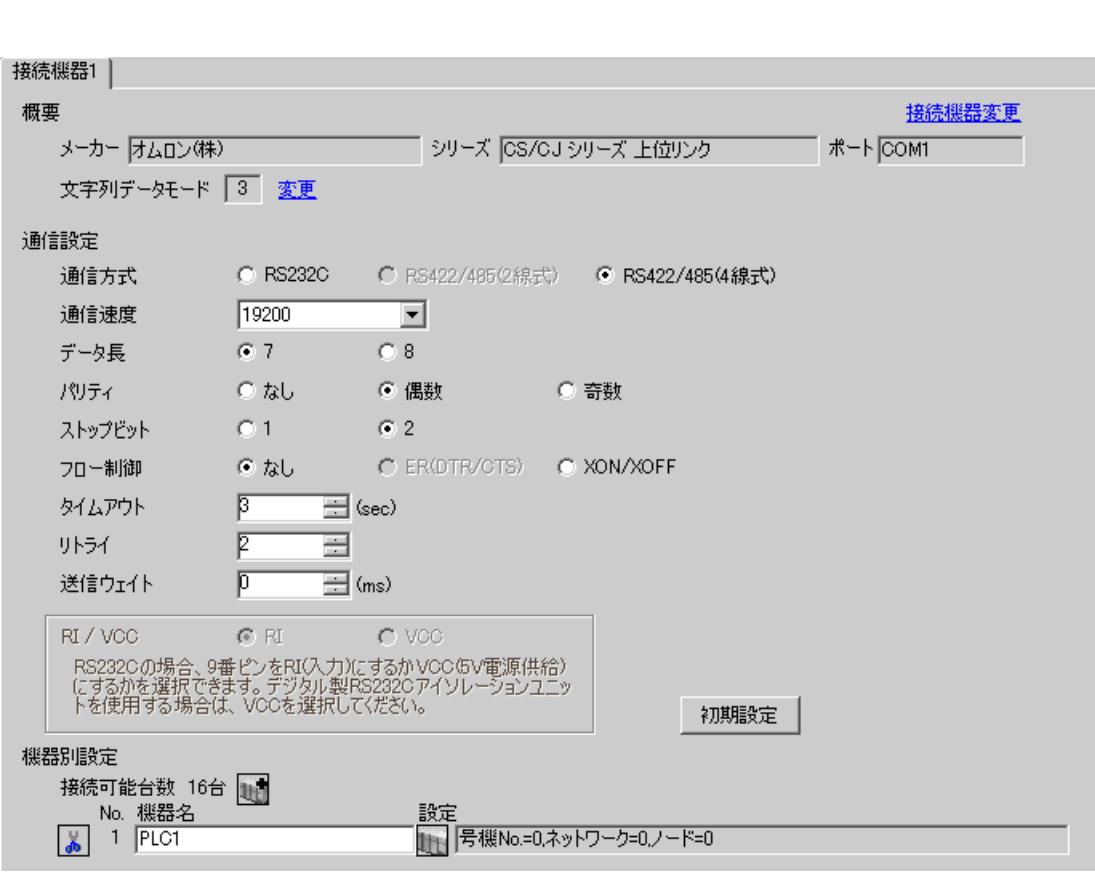

 $\begin{bmatrix} 1 & 0 & 0 \\ 0 & 0 & 1 \end{bmatrix}$   $\begin{bmatrix} 1 & 0 & 1 \\ 0 & 1 & 0 \end{bmatrix}$ 

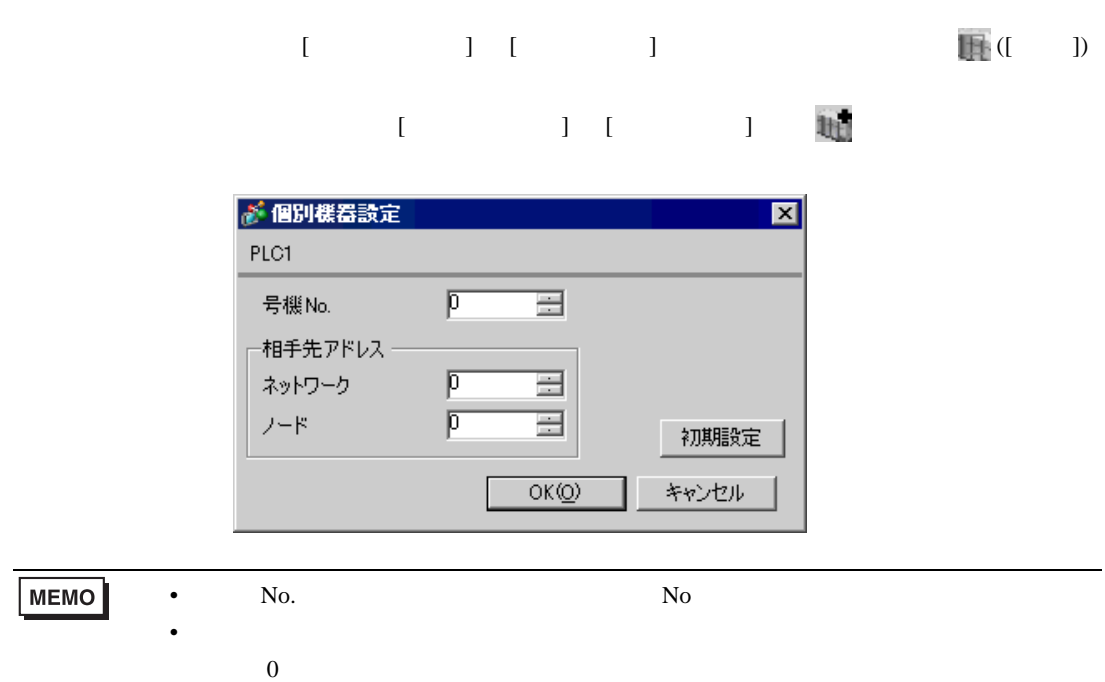

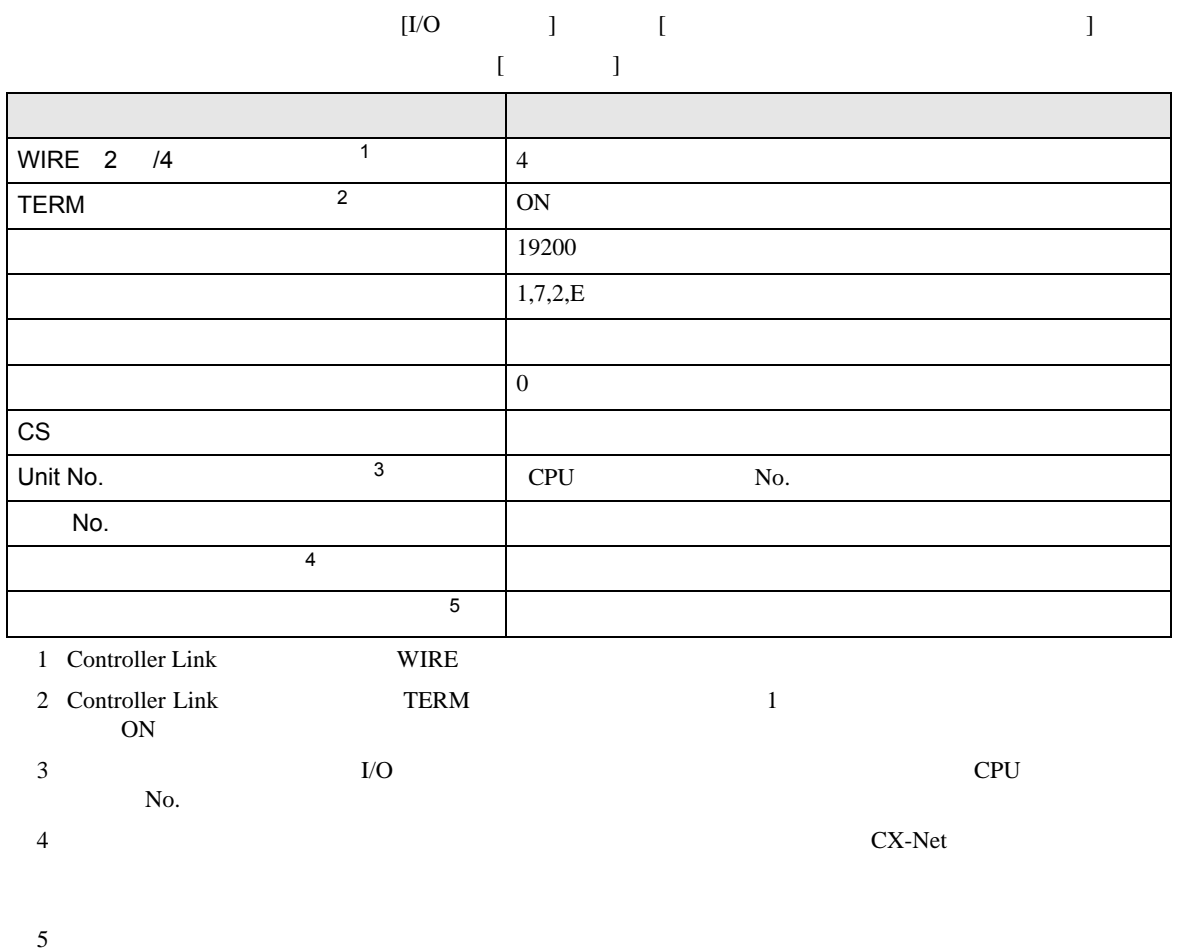

Controller Link

• アドレスグループ アドレスグループ こうしょうかい こうしょうかい こうしょうかい

<span id="page-25-0"></span> $4 \qquad \qquad \overline{\qquad}$ 

 ${\rm GP\text{-}Pro\;EX}$ 

 $\begin{array}{ccc} \mathbb{C}^{\mathbb{P}} & 3 & 8 \end{array}$ 

4.1 GP-Pro EX

 $\begin{array}{ccc} & 1 & 1 & 1 \end{array}$ 

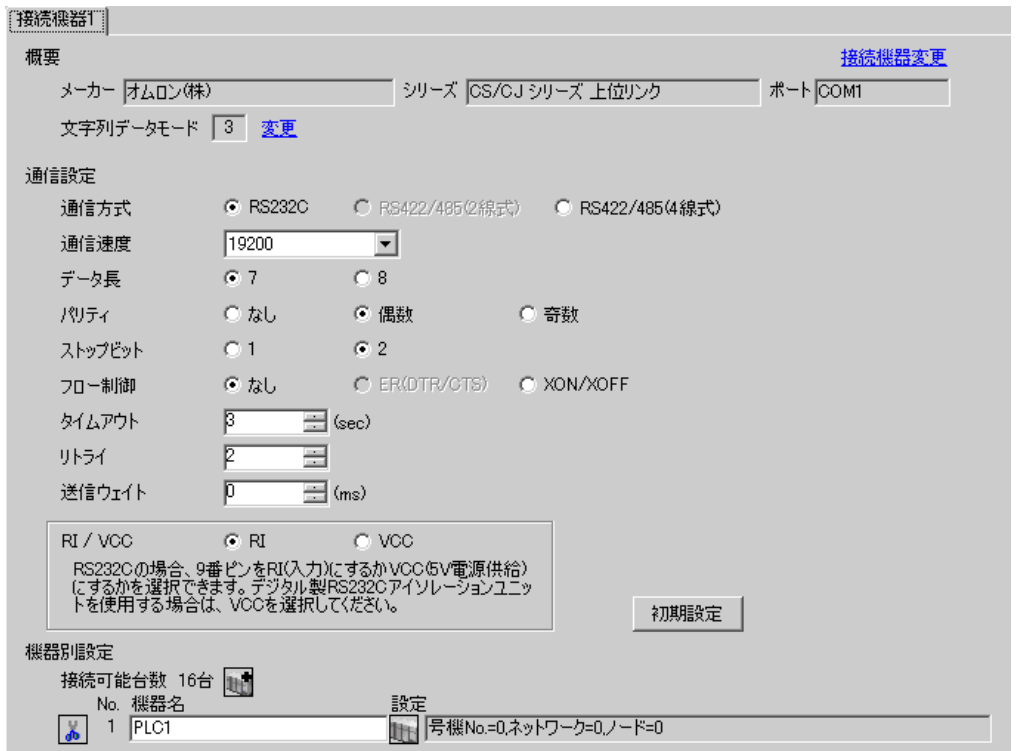

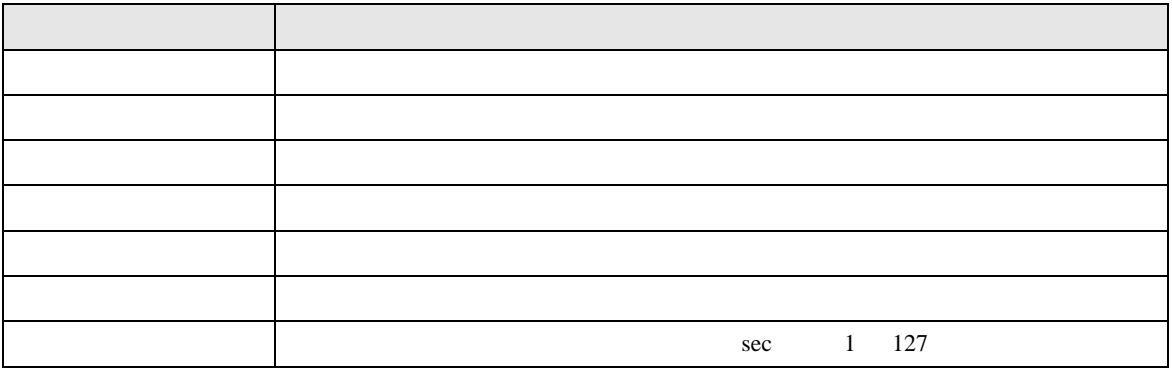

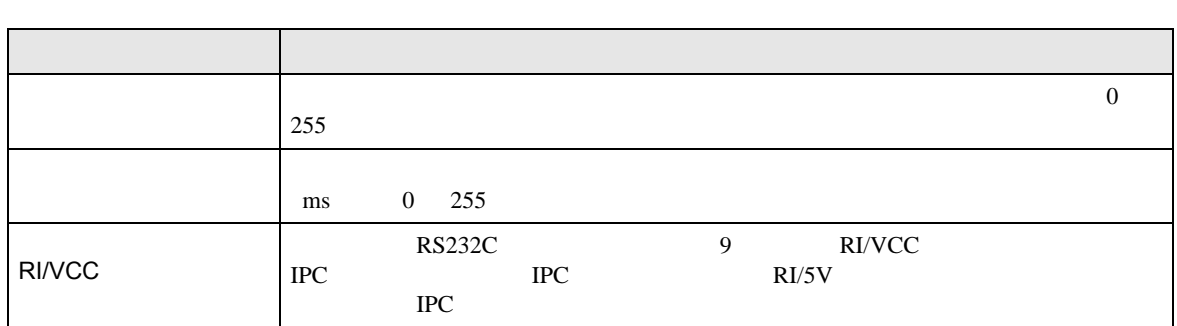

 $[$   $]$   $[$   $]$   $[$   $]$   $[$   $]$   $[$   $[$   $]$   $[$   $[$   $]$   $[$   $[$   $]$   $[$   $[$   $]$   $[$   $[$   $]$   $[$   $[$   $]$   $[$   $]$   $[$   $[$   $]$   $[$   $]$   $[$   $[$   $]$   $[$   $]$   $[$   $[$   $]$   $[$   $]$   $[$   $[$   $]$   $[$   $]$   $[$   $[$   $]$   $[$   $]$   $[$   $]$ 

# $[$   $]$   $]$   $[$   $]$   $]$   $[$   $]$   $[$   $]$   $[$   $]$   $[$   $]$   $[$   $]$   $[$   $]$   $[$   $]$   $[$   $]$   $[$   $]$   $[$   $]$   $[$   $]$   $[$   $]$   $[$   $]$   $[$   $]$   $[$   $]$   $[$   $]$   $[$   $]$   $[$   $]$   $[$   $]$   $[$   $]$   $[$   $]$   $[$   $]$   $[$   $]$   $[$   $]$   $[$

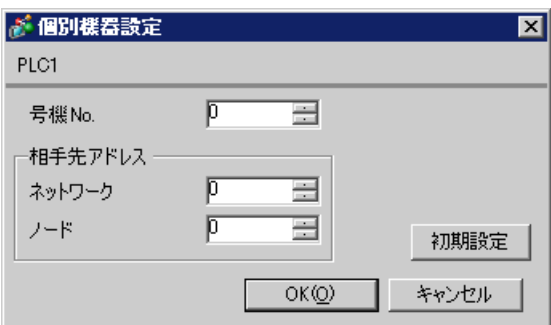

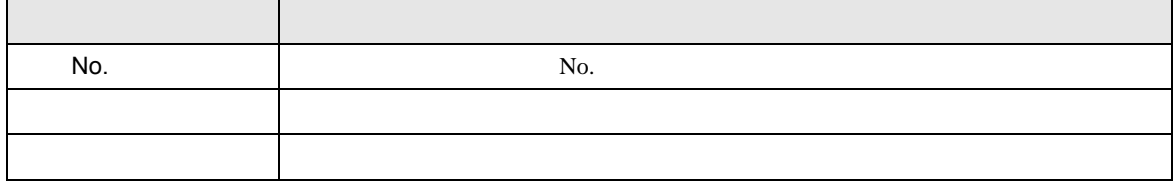

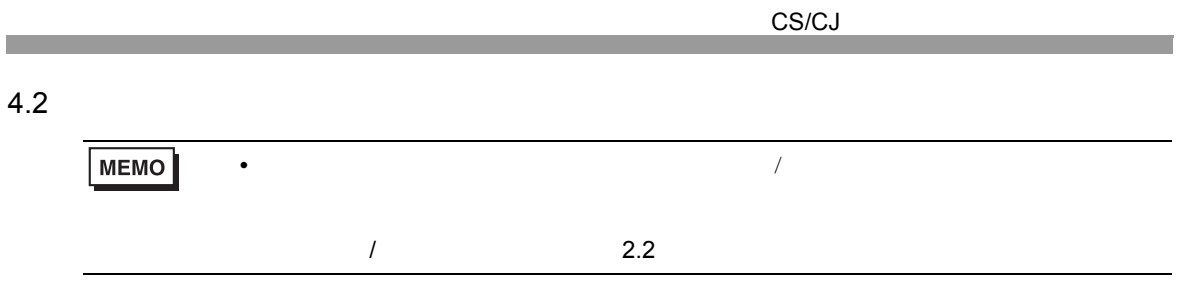

 $[ \begin{array}{cccc} \hline \end{array} \qquad \qquad ] \qquad [ \qquad \qquad ]$ 

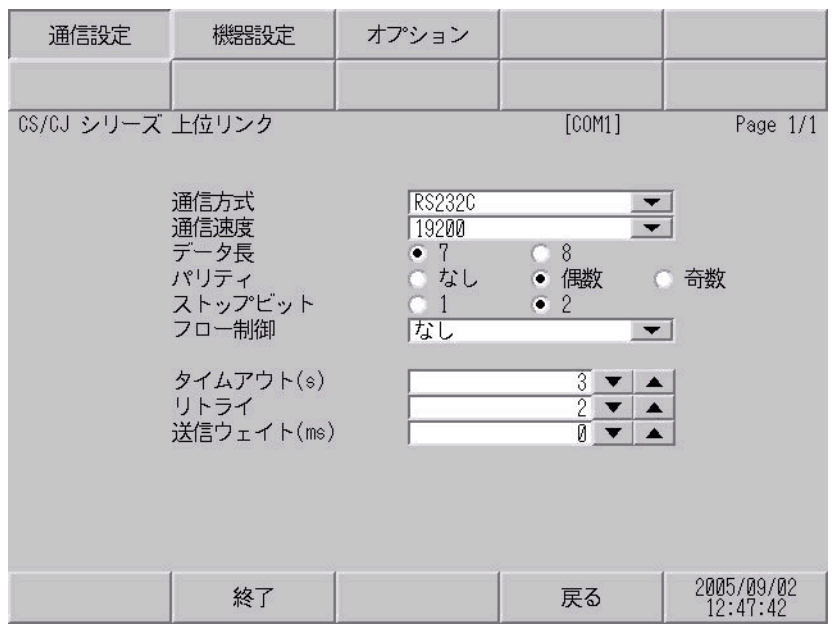

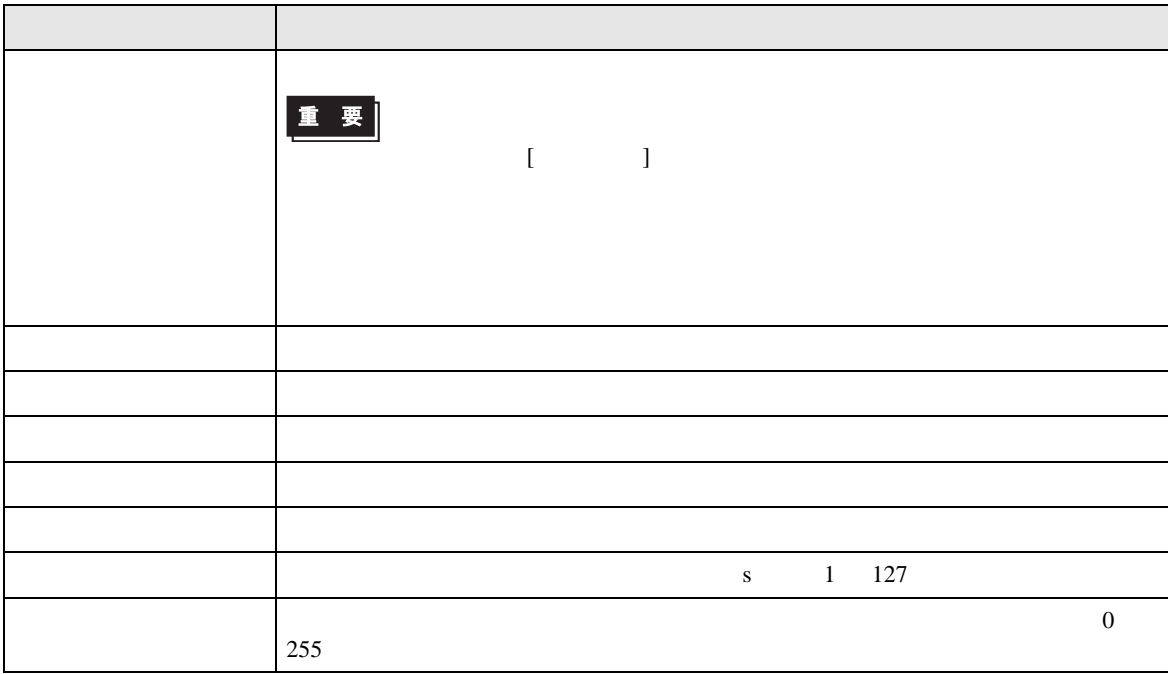

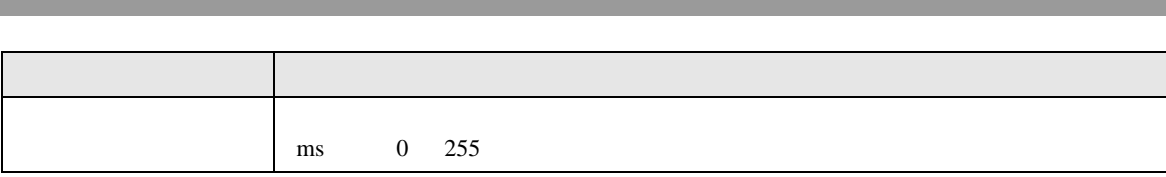

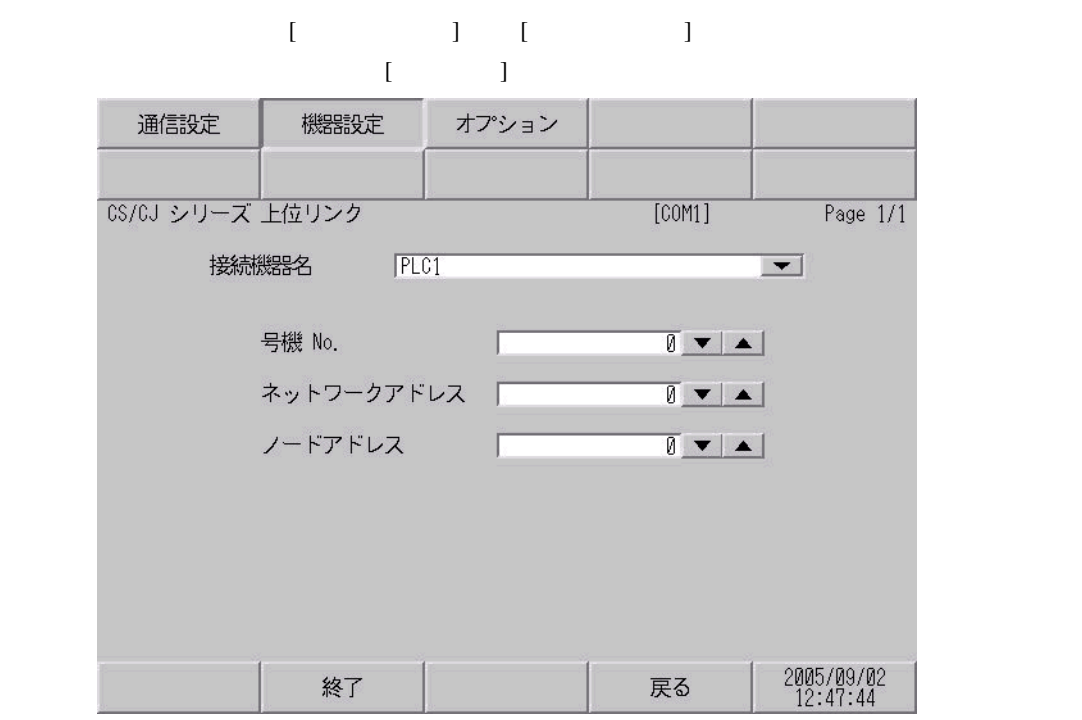

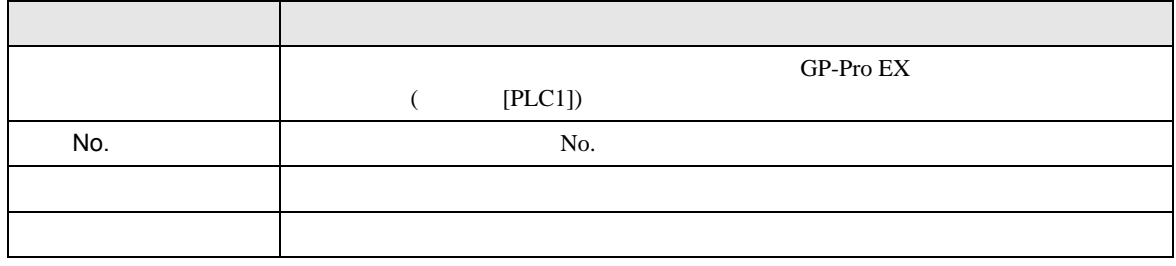

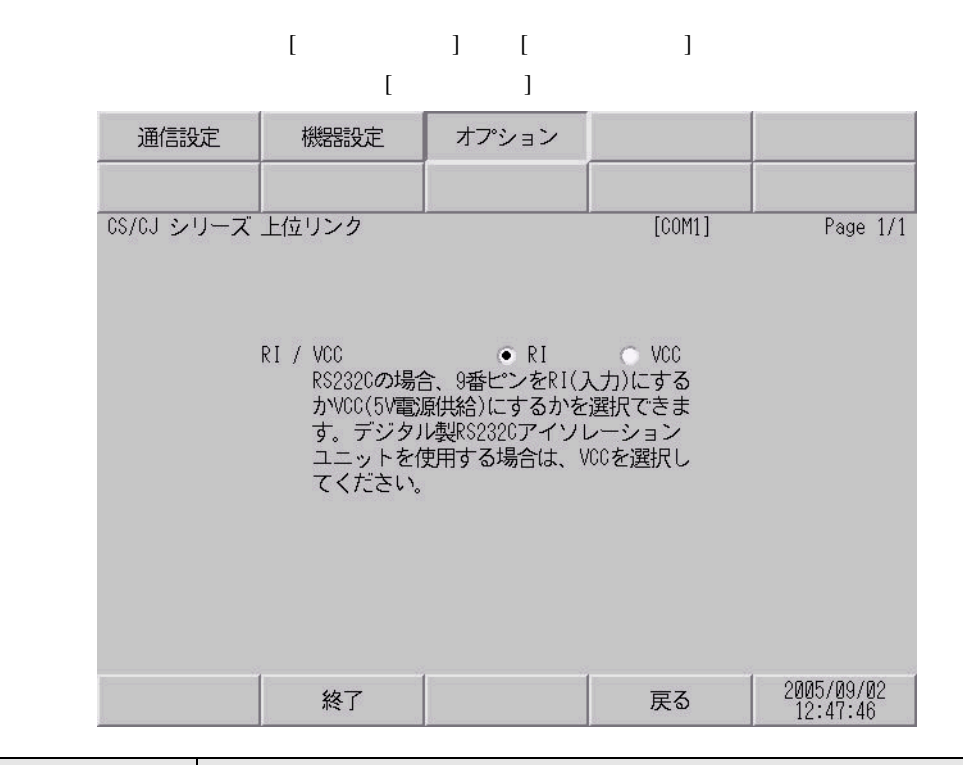

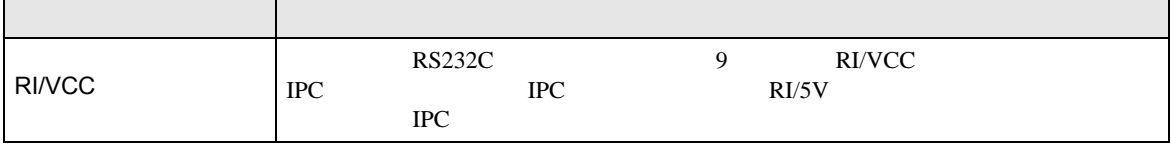

<span id="page-31-0"></span>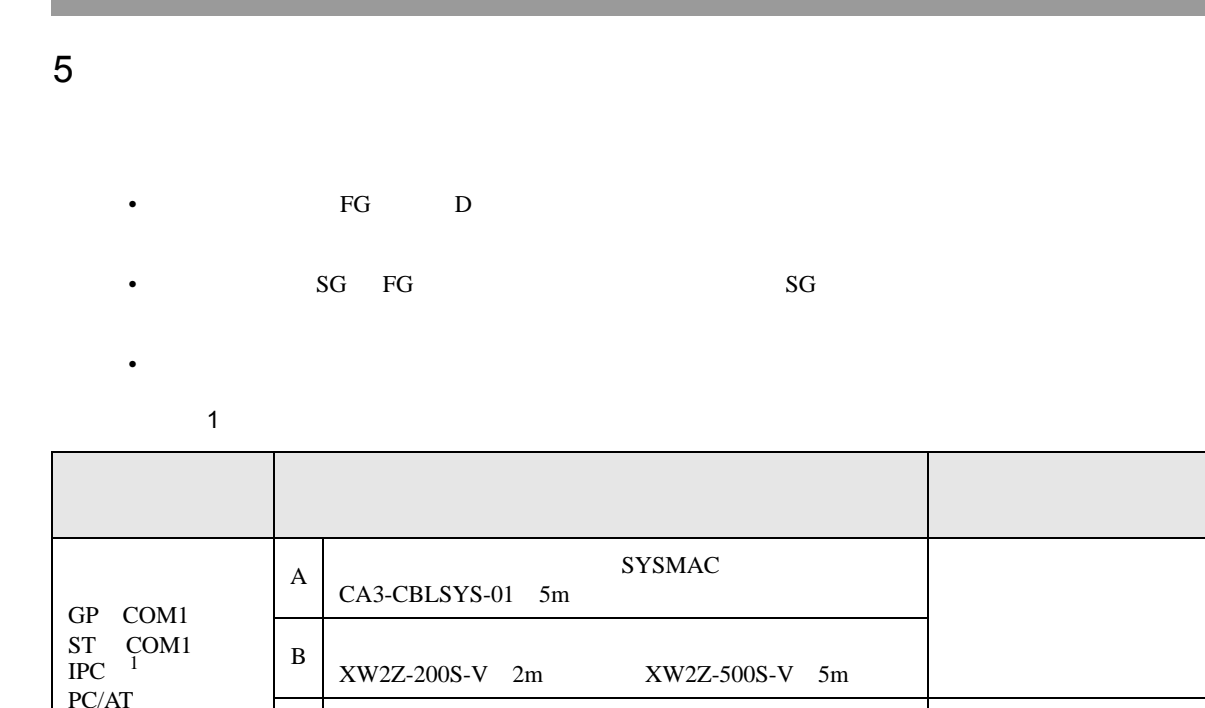

<span id="page-31-1"></span>1 RS-232C COM  $\widehat{\mathbb{CP}}$  IPC COM 5

A)
SYSMAC
(CA3-CBLSYS-01)

B)  $XW2Z-200S-V$   $XW2Z-500S-V$ 

CA3-CBLSYS-01 または XW2Z-200S-V

 $\begin{array}{c|c}\n\hline\nC & \text{15m}\n\end{array}$ 

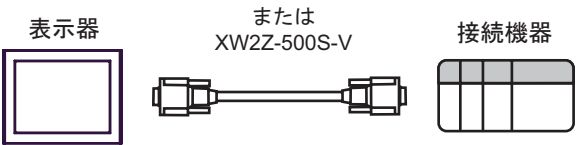

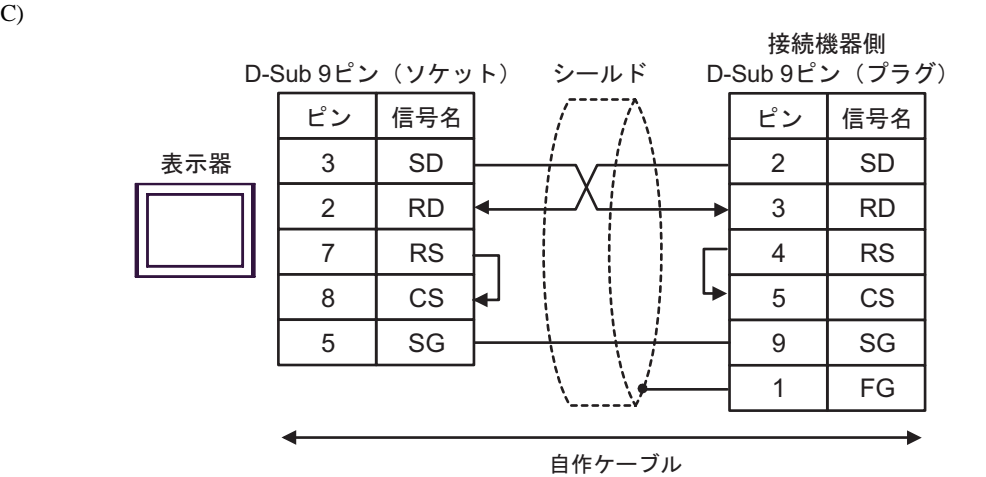

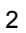

<span id="page-32-0"></span>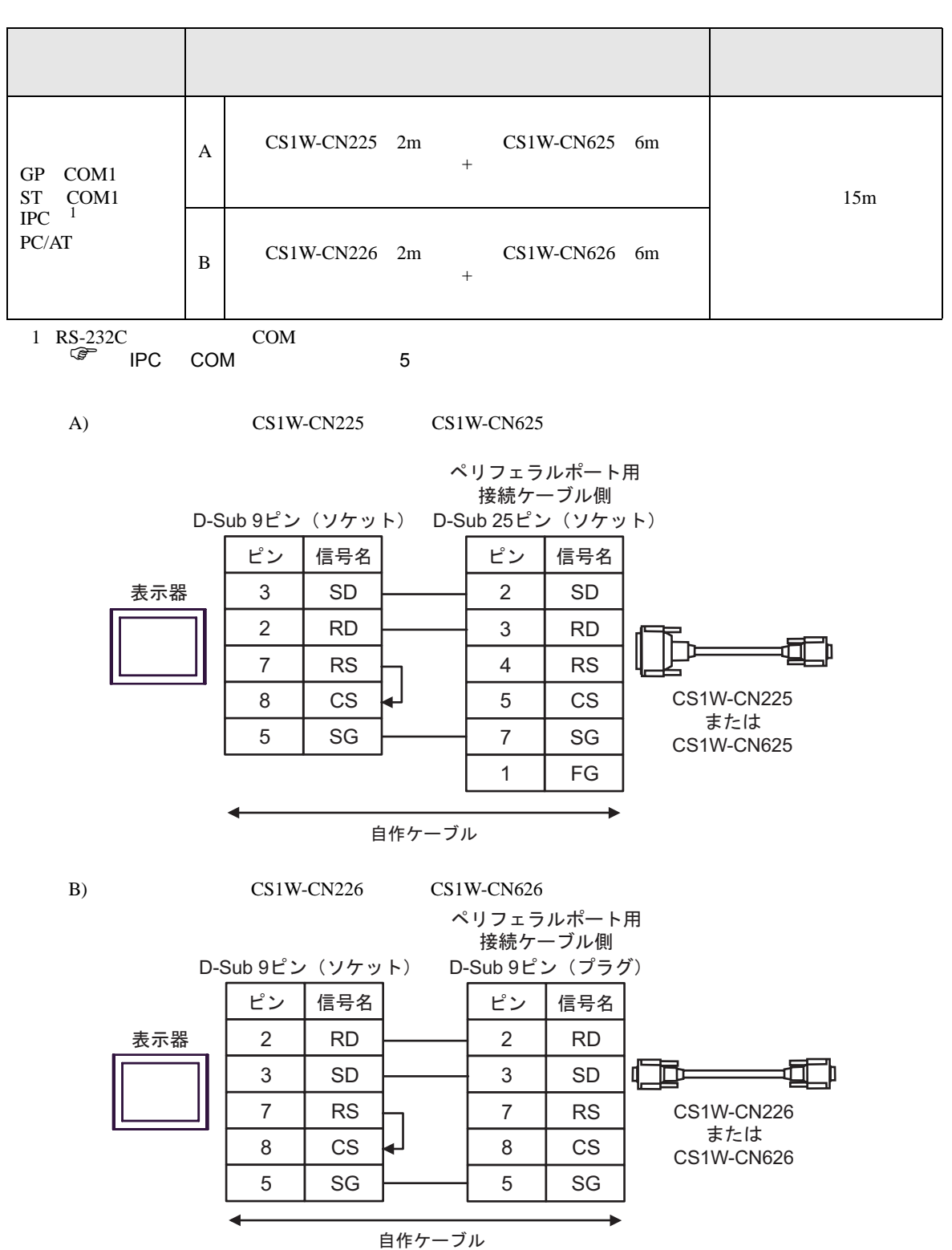

結線図 3

<span id="page-33-0"></span>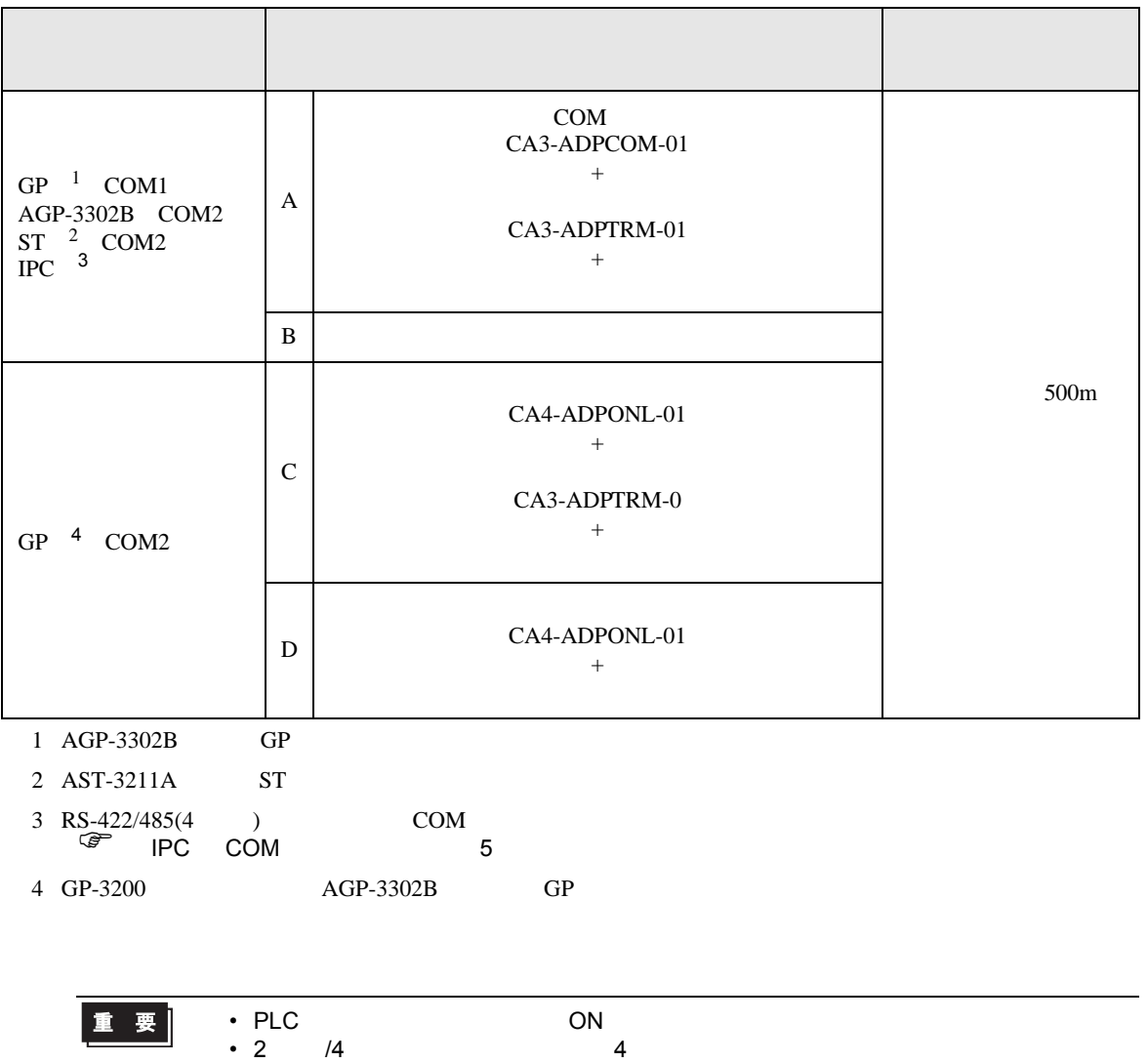

• 表示器と接続機器では A 極と B 極の呼称が逆になっていますのでご注意ください。

### A) COM COM (CA3-ADPCOM-01) (CA3-ADPTRM-01) •  $1 \quad 1$ 接続機器側 端子台 シールド D-Sub 9ピン (プラグ) 信号名 ピン 信号名 終端抵抗  $220\Omega$  1/4W RDA 2 SDB 表示器 RDB 1 SDA CA3-ADPCOM-01 8 RDB SDA  $\sqrt{ }$ SDB 6 RDA CA3-ADPTRM-01 TERMRX シェル | FG SG FG

自作ケーブル

•  $1$  n

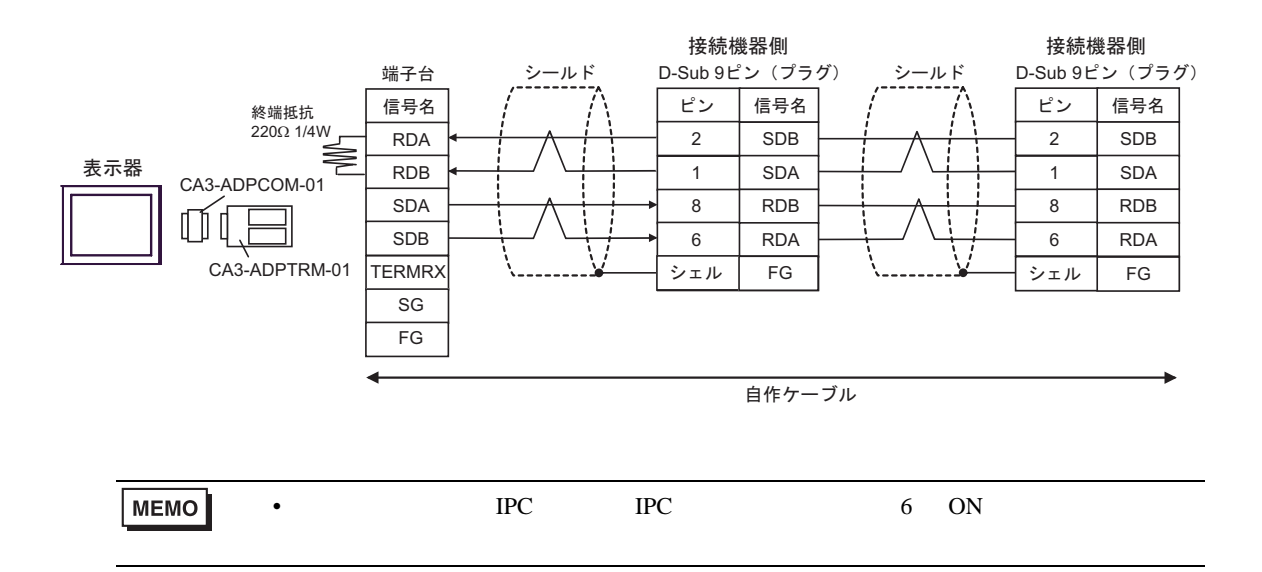

## $\mathbf{B}$ )

•  $1 \quad 1$ 

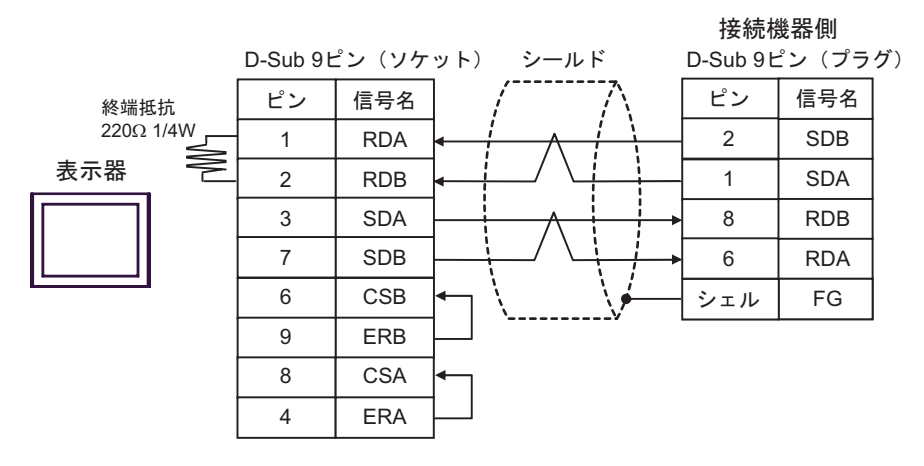

•  $1 \quad n$ 

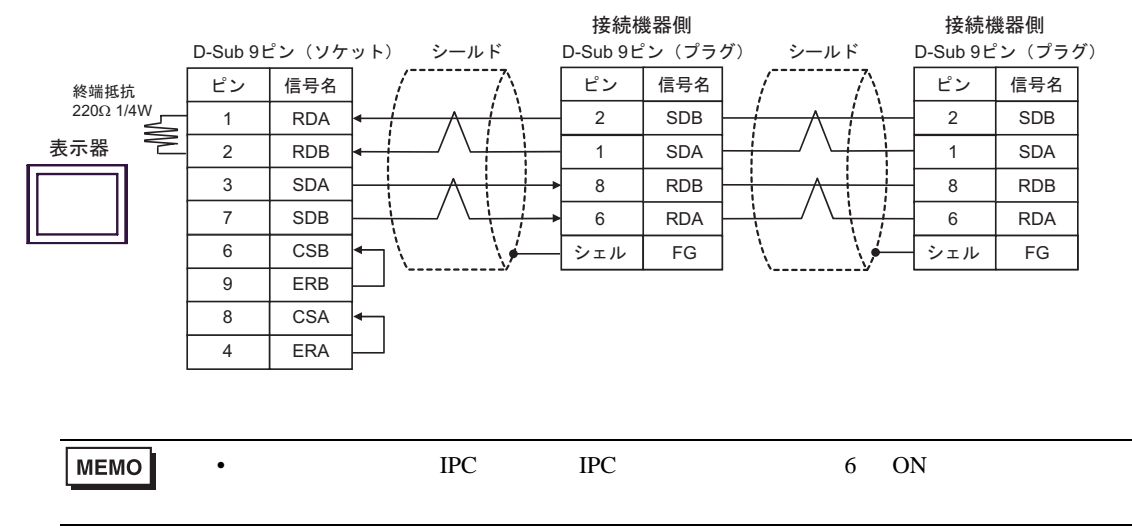

### C) (CA4-ADPONL-01)

### $(CA3$ -ADPTRM-01)

•  $1 \quad 1$ 

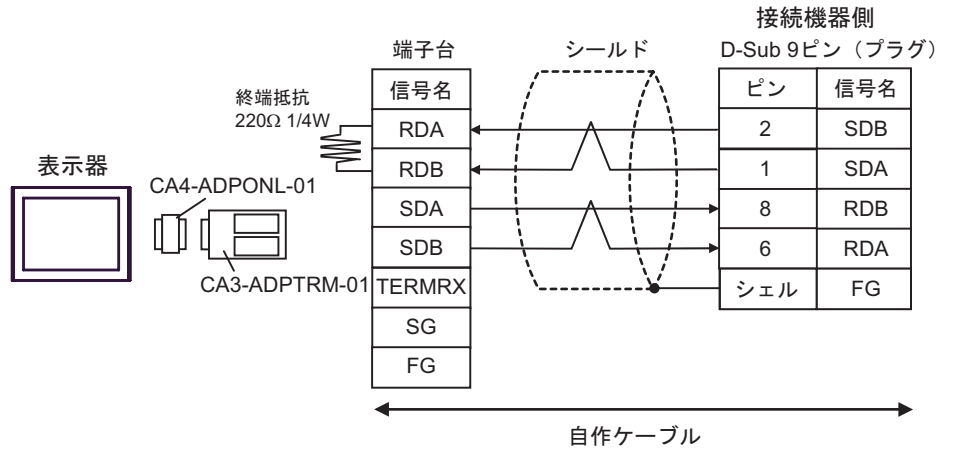

•  $1$  n

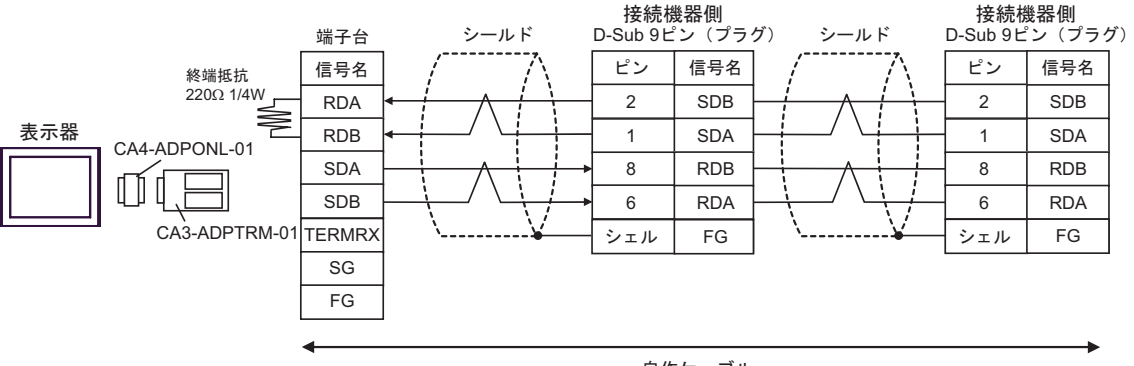

自作ケーブル

•  $1 \quad 1$ 

D) (CA4-ADPONL-01)

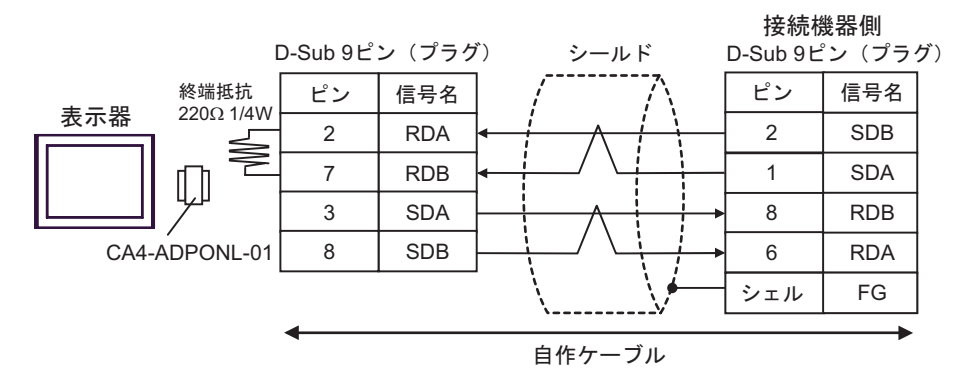

•  $1$  n

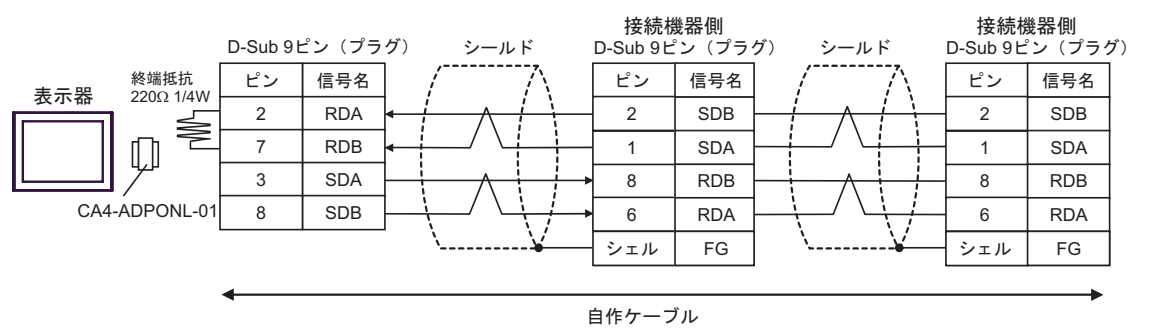

<span id="page-38-0"></span> $6$ 

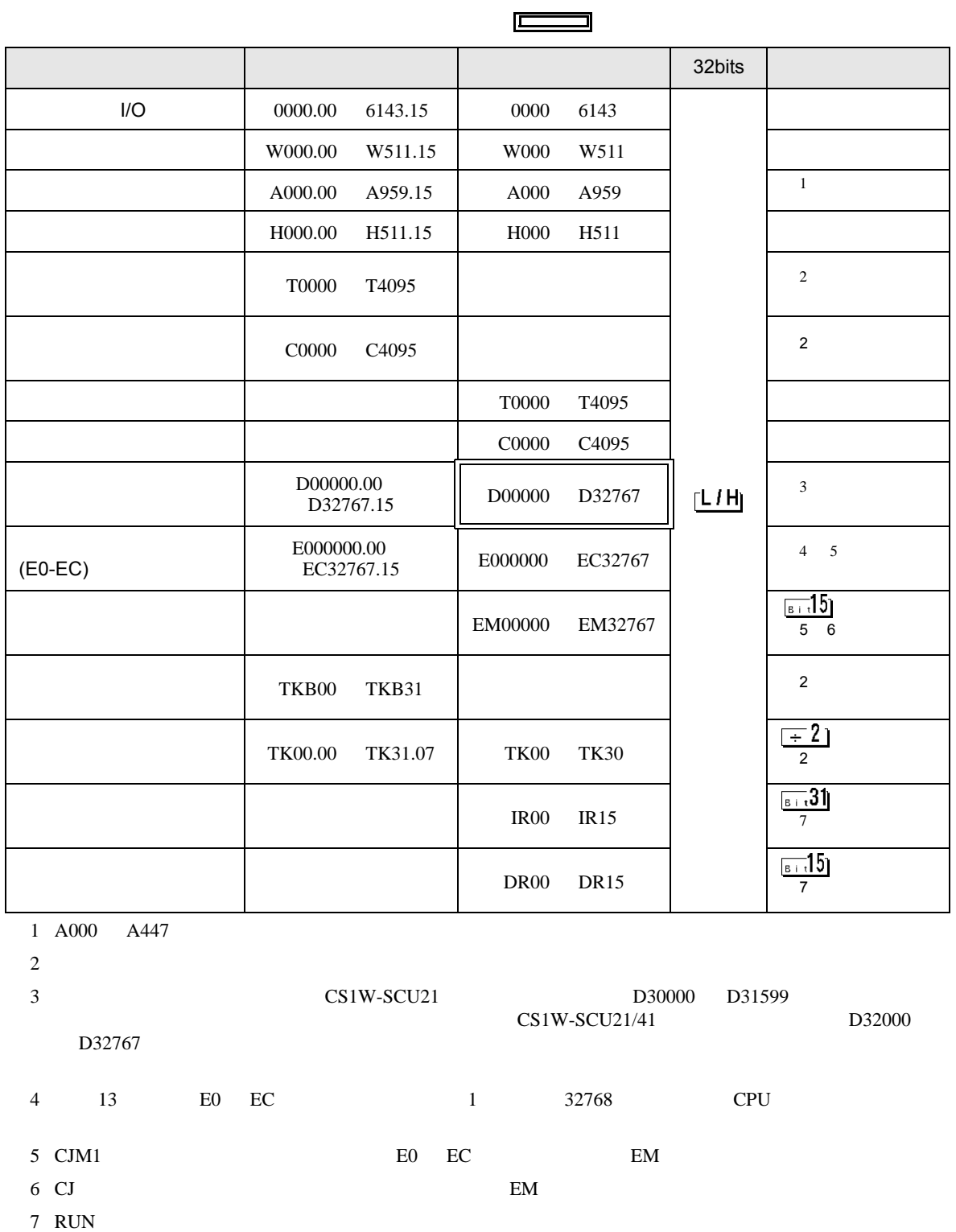

GP-Pro EX 39

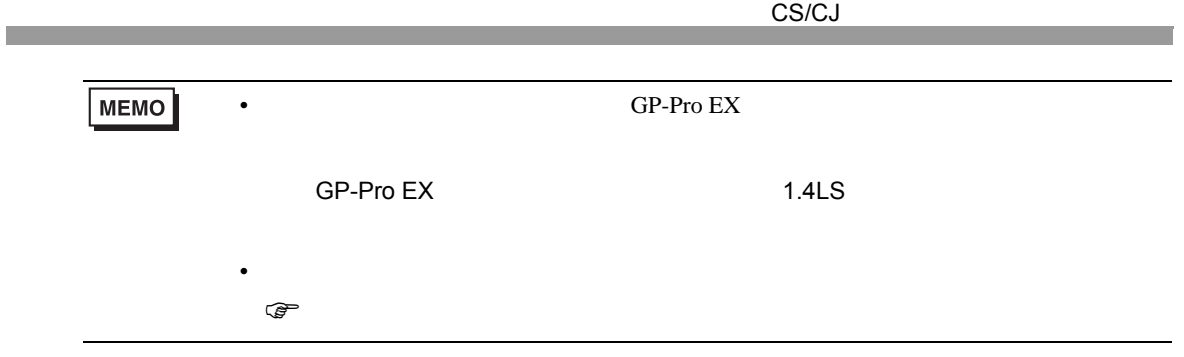

<span id="page-40-0"></span> $7$ 

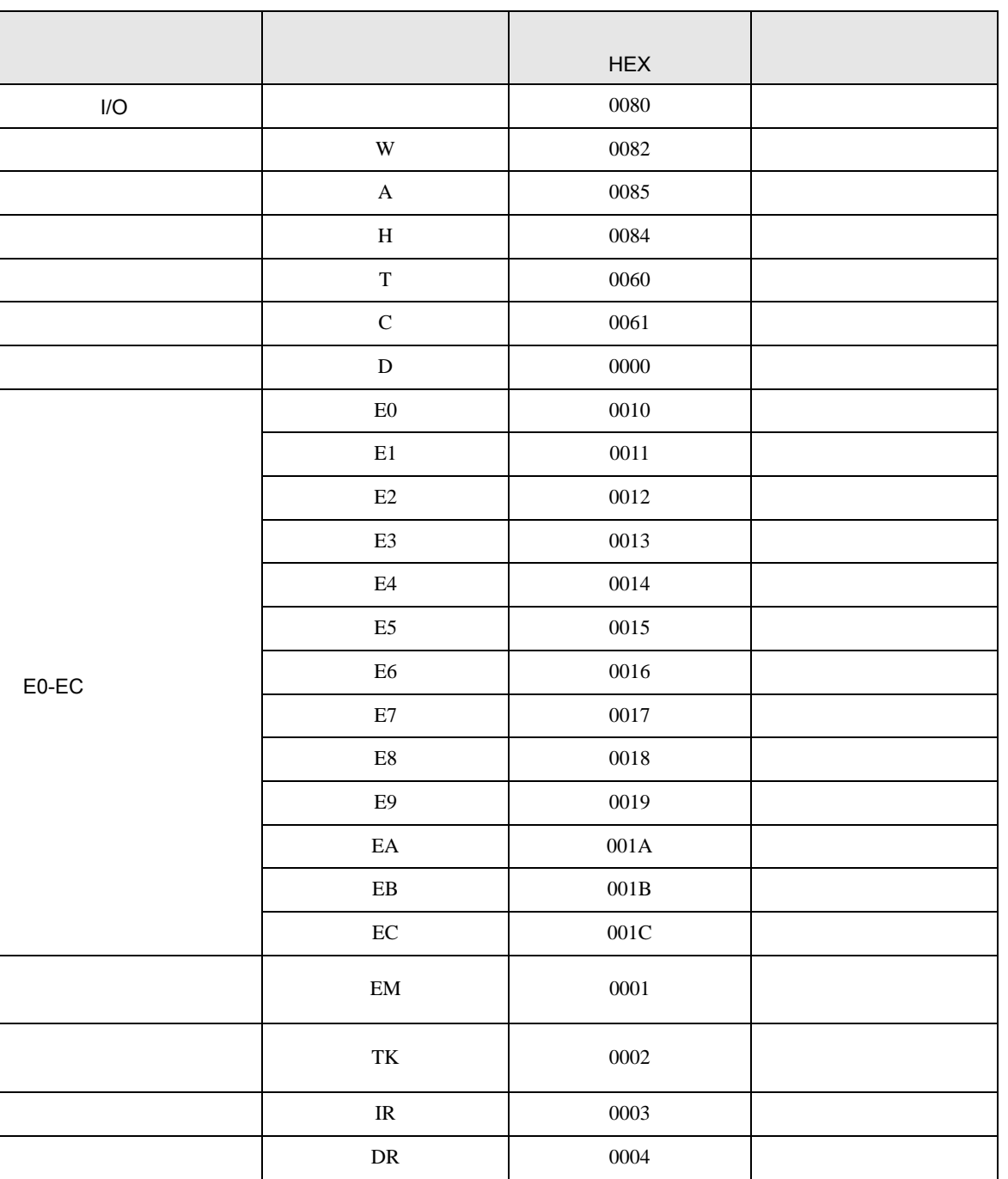

<span id="page-41-0"></span>8  $\blacksquare$ 

 $\begin{array}{ccccccccc} \vdots & \vdots & \ddots & \vdots & \ddots & \vdots & \vdots & \ddots & \vdots & \vdots & \ddots & \vdots & \vdots & \ddots & \vdots & \vdots & \ddots & \vdots & \vdots & \ddots & \vdots & \ddots & \vdots & \ddots & \vdots & \ddots & \vdots & \ddots & \vdots & \ddots & \vdots & \ddots & \vdots & \ddots & \vdots & \ddots & \vdots & \ddots & \vdots & \ddots & \vdots & \ddots & \ddots & \ddots & \vdots & \ddots & \ddots & \ddots & \ddots & \ddots & \ddots & \ddots & \ddots$ 

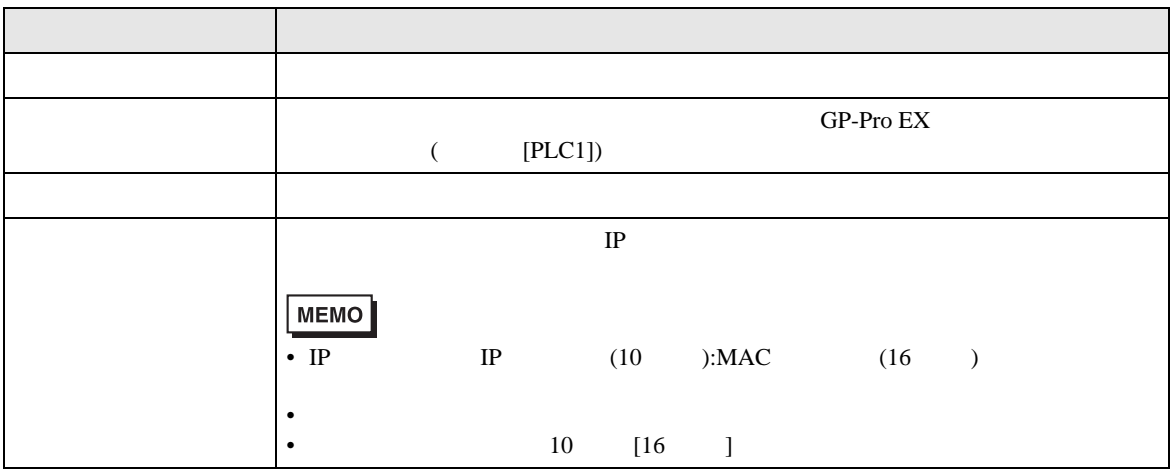

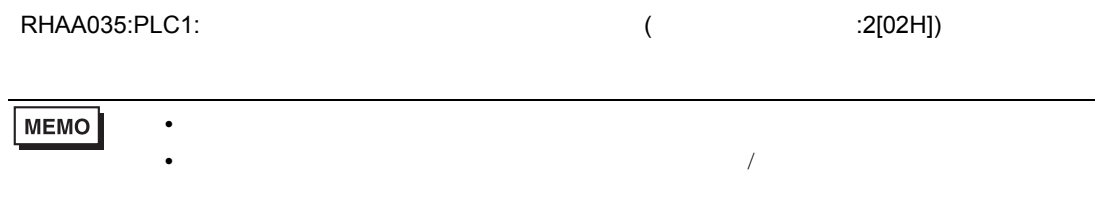